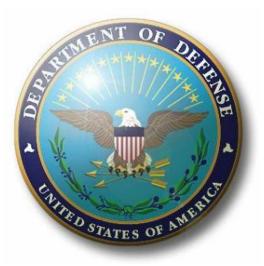

# DoD Enterprise DevSecOps Reference Design

Version 1.0 12 August 2019

**Department of Defense (DoD) Chief Information Officer** 

DISTRIBUTION STATEMENT A. Approved for public release. Distribution is unlimited.

# **Document Approvals**

Prepared By:

Thomas Lam Acting Director of Architecture and Engineering Department of Defense, Office of the Chief Information Officer (DoD CIO)

Nicolas Chaillan

Special Advisor for Cloud Security and DevSecOps

Department of Defense, Office the Undersecretary of Acquisition and Sustainment (A&S)

(currently: Chief Software Officer, Department of Defense, United States Air Force, SAF/AQ)

Approved By:

Peter Ranks

Deputy Chief Information Officer for Information Enterprise (DCIO IE) Department of Defense, Office of the Chief Information Officer (DoD CIO)

# **Trademark Information**

Names, products, and services referenced within this document may be the trade names, trademarks, or service marks of their respective owners. References to commercial vendors and their products or services are provided strictly as a convenience to our readers, and do not constitute or imply endorsement by the Department of any non-Federal entity, event, product, service, or enterprise.

# **Executive Summary**

Legacy software acquisition and development practices in the DoD do not provide the agility to deploy new software "at the speed of operations". In addition, security is often an afterthought, not built in from the beginning of the lifecycle of the application and underlying infrastructure. DevSecOps is the industry best practice for rapid, secure software development.

DevSecOps is an organizational software engineering culture and practice that aims at unifying software development (Dev), security (Sec) and operations (Ops). The main characteristic of DevSecOps is to automate, monitor, and apply security at all phases of the software lifecycle: plan, develop, build, test, release, deliver, deploy, operate, and monitor. In DevSecOps, testing and security are shifted to the left through automated unit, functional, integration, and security testing - this is a key DevSecOps differentiator since security and functional capabilities are tested and built simultaneously.

The benefits of adopting DevSecOps include:

- Reduced mean-time to production: the average time it takes from when new software features are required until they are running in production;
- Increased deployment frequency: how often a new release can be deployed into the production environment;
- Fully automated risk characterization, monitoring, and mitigation across the application lifecycle;
- Software updates and patching at "the speed of operations".

This DoD Enterprise DevSecOps Reference Design describes the DevSecOps lifecycle, supporting pillars, and DevSecOps ecosystem; lists the tools and activities for DevSecOps software factory and ecosystem; introduces the DoD enterprise DevSecOps container service that provides hardened DevSecOps tools and deployment templates to the program application DevSecOps teams to select; and showcases a sampling of software factory reference designs and application security operations. This DoD Enterprise DevSecOps Reference Design provides implementation and operational guidance to Information Technology (IT) capability providers, IT capability consumers, application teams, and Authorizing Officials.

# **Table of Contents**

| 1 | Int | rodu   | ıction10                           | )  |
|---|-----|--------|------------------------------------|----|
|   | 1.1 | Bac    | ckground10                         | )  |
|   | 1.2 | Pu     | rpose11                            | L  |
|   | 1.3 | Sco    | ope11                              | L  |
|   | 1.4 | Do     | cument Overview12                  | 2  |
| 2 | Ass | sump   | ptions and Principles13            | ;  |
|   | 2.1 | Ass    | sumptions13                        | ;  |
|   | 2.2 | Pri    | nciples13                          | ;  |
| 3 | Dev | vSec   | Ops Concepts 15                    | ;  |
|   | 3.1 | Key    | y Terms                            | ,  |
|   | 3.1 | .1     | Conceptual Model                   | ;; |
|   | 3.2 | Dev    | vSecOps Lifecycle                  | \$ |
|   | 3.3 | Dev    | vSecOps Pillars                    | )  |
|   | 3.3 | .1     | Organization                       | )  |
|   | 3.3 | .2     | Process                            |    |
|   | 3.3 | .3     | Technology                         | ;  |
|   | 3.3 | .4     | Governance                         | ;  |
|   | 3   | 3.3.4. | 1 Management Structure             | ;  |
|   | 3   | 3.3.4. | 2 Authorizing Official             | š  |
|   | 3.4 | Dev    | vSecOps Ecosystem                  | j  |
|   | 3.4 | .1     | Planning                           | 7  |
|   | 3.4 | .2     | Software Factory                   | 3  |
|   | 3.4 | .3     | Operations                         | )  |
|   | 3.4 | .4     | External Systems                   | )  |
| 4 | Dev | vSec   | Ops Tools and Activities           |    |
|   | 4.1 | Pla    | nning Tools and Activities         |    |
|   | 4.2 | Sof    | tware Factory Tools and Activities | ļ  |

|   | 4.2.1   | CI/CD Orchestrator                                  |    |
|---|---------|-----------------------------------------------------|----|
|   | 4.2.2   | Develop                                             |    |
|   | 4.2.3   | Build                                               |    |
|   | 4.2.4   | Test                                                | 40 |
|   | 4.2.5   | Release and Deliver                                 |    |
|   | 4.3 Pro | oduction Operation Tools and Activities             |    |
|   | 4.3.1   | Deploy                                              |    |
|   | 4.3.1.  | 1 Virtual Machine deployment                        |    |
|   | 4.3.1.  | 2 Container deployment                              |    |
|   | 4.3.2   | Operate                                             | 49 |
|   | 4.3.3   | Monitor                                             | 50 |
|   | 4.4 Sec | curity Tools and Activities Summary                 |    |
|   | 4.5 Co  | nfiguration Management Tools and Activities Summary |    |
|   | 4.6 Dat | tabase Management Tools and Activities Summary      | 55 |
| 5 | DoD Er  | nterprise DevSecOps Container Service               |    |
|   | 5.1 Do  | D Enterprise DevSecOps Container Factory            |    |
|   | 5.1.1   | DoD Hardened Containers                             | 57 |
|   | 5.1.2   | Container Hardening Process                         |    |
|   | 5.1.2.  | 1 Select the Container Base Image                   |    |
|   | 5.1.2.  | 2 Harden the Container                              | 59 |
|   | 5.1.2.  | 3 Store the Hardened Container                      | 59 |
|   | 5.1.2.  | 4 Documentation                                     | 59 |
|   | 5.1.2.  | 5 Continuous Engineering                            | 60 |
|   | 5.1.2.  | 6 Cybersecurity                                     | 60 |
| : | 5.2 Do  | D Centralized Artifact Repository                   | 60 |
| 6 | DevSec  | Ops Ecosystem Reference Designs                     | 61 |
| ( | 6.1 Co  | ntainerized Software Factory                        | 61 |
|   | 6.1.1   | Hosting Environment                                 |    |
|   | 6.1.2   | Container Orchestration                             |    |

|            | 6.1. | 3     | Software Factory Using Hardened Containers   | 53 |
|------------|------|-------|----------------------------------------------|----|
|            | 6.1. | 4     | DoD Applications                             | 54 |
| 6          | .2   | Soft  | tware Factory using Cloud DevSecOps Services | 65 |
| 6          | .3   | Ser   | verless Support                              | 66 |
| 6          | .4   | Арр   | olication Security Operations                | 68 |
|            | 6.4. | 1     | Continuous Deployment                        | 58 |
|            | 6.4. | 2     | Continuous Operation                         | 58 |
|            | 6.4. | 3     | Continuous Monitoring                        | 59 |
|            | 6.4. | 4     | Sidecar Container Security Stack             | 70 |
| 7          | Cor  | nclus | ion                                          | 75 |
| Ap         | pend | ix A  | Acronym Table                                | 76 |
| Appendix B |      | ix B  | Glossary of Key Terms                        | 79 |
| Ap         | pend | ix C  | References                                   | 88 |

# List of Figures

| Figure 1: Containers 17                                            |
|--------------------------------------------------------------------|
| Figure 2: Conceptual Model 18                                      |
| Figure 3: DevSecOps Software Lifecycle 19                          |
| Figure 4: DevSecOps Pillars                                        |
| Figure 5: Application DevSecOps Processes                          |
| Figure 6: Five Principles of Next Generation Governance            |
| Figure 7: Assessment and Authorization Inheritance                 |
| Figure 8: DevSecOps Ecosystem 27                                   |
| Figure 9: DevSecOps Software Factory                               |
| Figure 10: DoD Enterprise DevSecOps Container Service Architecture |
| Figure 11: Major Steps in the Container Hardening Process          |
| Figure 12: Containerized Software Factory Reference Design         |
| Figure 13: DevSecOps Platform Options                              |
| Figure 14: Software Factory Phases in the Application Lifecycle    |
| Figure 15: Software Factory using Cloud DevSecOps Services         |
| Figure 16: Operational Efficiency 67                               |
| Figure 17: Logging and Log Analysis Process70                      |
| Figure 18: Sidecar Pattern 71                                      |
| Figure 19: Sidecar Components 72                                   |
| Figure 20: Sidecar Container Security Stack Interactions           |
| Figure 21: Hypervisor with Virtual Machines                        |

| List of Tables                                              |
|-------------------------------------------------------------|
| Table 1: Key Terms    15                                    |
| Table 2: Roles of Authorizing Officials in DevSecOps    26  |
| Table 3: Plan Phase Tools    31                             |
| Table 4: Plan Phase Activities                              |
| Table 5: CI/CD Orchestrator                                 |
| Table 6: Develop Phase Tools    36                          |
| Table 7: Develop Phase Activities                           |
| Table 8: Build Phase Tools                                  |
| Table 9: Build Phase Activities    39                       |
| Table 10: Test Phase Tools                                  |
| Table 11: Test Phase Activities    43                       |
| Table 12: Release and Deliver Phase Tools    45             |
| Table 13: Release and Deliver Phase Activities              |
| Table 14: Deploy Phase Tools    47                          |
| Table 15: Deploy Phase Activities                           |
| Table 16: Operate Phase Tools    50                         |
| Table 17: Operate Phase Activities                          |
| Table 18: Monitor Phase Tools    51                         |
| Table 19: Monitor Phase Activities    52                    |
| Table 20: Security Activities Summary    53                 |
| Table 21: Configuration Management Activities Summary    54 |
| Table 22: Database Management Activities Summary            |
| Table 23: Sidecar Container Security Stack Components    72 |

# **1** Introduction

# 1.1 Background

DevSecOps is an organizational software engineering culture and practice that aims at unifying software development (Dev), security (Sec) and operations (Ops). The main characteristic of DevSecOps is to improve customer outcomes and mission value by automating, monitoring, and applying security at all phases of the software lifecycle: plan, develop, build, test, release, deliver, deploy, operate, and monitor. Practicing DevSecOps provides demonstrable quality and security improvements over the traditional software lifecycle, which can be measured with these metrics:

- Mean-time to production: the average time it takes from when new software features are required until they are running in production.
- Average lead-time: how long it takes for a new requirement to be delivered and deployed.
- Deployment speed: how fast a new version of the application can be deployed into the production environment.
- Deployment frequency: how often a new release can be deployed into the production environment.
- Production failure rate: how often software fails during production.
- Mean-time to recovery: how long it takes applications in the production stage to recover from failure.

In addition, DevSecOps practice enables:

- Fully automated risk characterization, monitoring, and mitigation across the application lifecycle.
- Software updates and patching at a pace that allows the addressing of security vulnerabilities and code weaknesses.

DevSecOps practice enables application security, secure deployment, and secure operations in close alignment with mission objectives. In DevSecOps, testing and security are shifted to the left through automated unit, functional, integration, and security testing - this is a key DevSecOps differentiator since security and functional capabilities are tested and built simultaneously. In addition, some security features are automatically injected into the application without developer intervention via a sidecar container.

# 1.2 Purpose

The main purpose of this document is to provide a logical description of the key design components and processes to provide a repeatable reference design that can be used to instantiate a DoD DevSecOps software factory.

The target audiences for this document include:

- DoD Enterprise DevSecOps capability providers who build DoD Enterprise DevSecOps hardened containers and provide a DevSecOps hardened container access service
- DoD organization DevSecOps teams who manage (instantiate and maintain) DevSecOps software factories and associated pipelines for its programs
- DoD program application teams who use DevSecOps software factories to develop, secure, and operate mission applications
- Authorizing Officials (AOs)

The DoD Enterprise DevSecOps reference design leverages a set of hardened DevSecOps tools and deployment templates that enable DevSecOps teams to select the appropriate template for the program application capability to be developed. For example, these templates will be specialized around a specific programming language or around different types of capabilities such as web application, transactional, big data, or artificial intelligence (AI) capabilities. A program selects a DevSecOps template and toolset; the program then uses these to instantiate a DevSecOps software factory and the associated pipelines that enable Continuous Integration and Continuous Delivery (CI/CD) of the mission application.

This reference design aligns with these reference documents:

- DoD Cloud Computing Strategy [1]
- DoD Cloud Computing Security Requirements Guide [2]
- DoD Secure Cloud Computing Architecture (SCCA) [3]
- Presidential Executive Order on Strengthening the Cybersecurity of Federal Networks and Critical Infrastructure (Executive Order (EO) 1380) [4]
- National Institute of Standards and Technology (NIST) Cybersecurity Framework [5]
- DoD Container Hardening Security Requirements Guide [6].

# 1.3 Scope

This document describes the reference design to enable DevSecOps to scale across the department. DevSecOps is an established mature capability in industry, and it is already used within some pockets of the Government; this reference design formalizes its usage across the

DoD. This design is product agnostic and provides execution guidance for use by software teams. It is applicable to developing new capabilities and to sustaining existing capabilities in both business and weapons systems software, including business transactions, C2, embedded systems, big data, and Artificial Intelligence (AI).

This document does not address policy or acquisition.

# **1.4 Document Overview**

The documentation is organized as follows.

- Section 1 describes the background, purpose and scope of this document.
- Section 2 describes the assumptions made in developing this reference design, as well as stating foundational principles.
- Section 3 describes the DevSecOps lifecycle, the four pillars to assist DevSecOps adoption, and a technical architecture of the DevSecOps software factory and its ecosystem.
- Section 4 describes the DevSecOps ecosystem tools and the activities along software lifecycle phases.
- Section 5 describes the DoD Enterprise DevSecOps Service. The target audience of this section is DoD Enterprise DevSecOps capability providers.
- Section 6 describes the reference design for DoD programs to build their DevSecOps software factory and ecosystem.

# 2 Assumptions and Principles

# 2.1 Assumptions

This document makes the following assumptions:

- For most organizations, deploying to a certified and monitored cloud environment will become their preferred solution technically and culturally.
- Rapidly changing technology dictates designing the DevSecOps pipelines and patterns for flexibility as new development capabilities enter/exit the commercial product market.
- The DoD Enterprise DevSecOps software factory is designed to avoid vendor lock-in and leverage Open Container Initiative (OCI) compliant containers and Cloud Native Computing Foundation (CNCF) certified Kubernetes to orchestrate and manage the containers.
- The government must balance open source integration risks vs. using pre-integrated Commercial Off-The-Shelf (COTS) products that have vendor "cost of exit" and vendor insider risks.
- It must be possible to host a DevSecOps software factory in any DoD general-purpose cloud environment, as well as in disconnected and classified environments.
- The DevSecOps architecture must have the capability to scale to any type of operational requirement needing a software solution, including:
  - Business systems
  - Command and Control systems
  - Embedded and Weapon systems
  - Intelligence analysis systems
  - o Autonomous systems
  - o Assisted human operations

# 2.2 Principles

There are several key principles to implementing a successful DevSecOps approach:

- Remove bottlenecks (including human ones) and manual actions.
- Automate as much of the development and deployment activities as possible.
- Adopt common tools from planning and requirements through deployment and operations.

13

- Leverage agile software principles and favor small, incremental, frequent updates over larger, more sporadic releases.
- Apply the cross-functional skill sets of Development, Cybersecurity, and Operations throughout the software lifecycle, embracing a continuous monitoring approach in parallel instead of waiting to apply each skill set sequentially.
- Security risks of the underlying infrastructure must be measured and quantified, so that the total risks and impacts to software applications are understood.
- Deploy immutable infrastructure, such as containers. The concept of immutable infrastructure is an IT strategy in which deployed components are replaced in their entirety, rather than being updated in place. Deploying immutable infrastructure requires standardization and emulation of common infrastructure components to achieve consistent and predictable results.

# 3 DevSecOps Concepts

DevSecOps describes an organization's culture and practices enabling organizations to bridge the gap between developers, security team, and operations team; improve processes through collaborative and agile workflows; drive for faster and more secure software delivery via technology; and achieve consistent governance and control. There is no uniform DevSecOps practice. Each DoD organization needs to tailor its culture and its DevSecOps practices to its own unique processes, products, security requirements, and operational procedures. Embracing DevSecOps requires organizations to shift their culture, evolve existing processes, adopt new technologies, and strengthen governance.

This section will briefly discuss the DevSecOps lifecycle, supporting pillars, and the DevSecOps ecosystem.

# 3.1 Key Terms

Here are some key terms used throughout the document. Refer to the glossary in Appendix B for the full list.

| Term                | Definition                                                                                                    |  |
|---------------------|----------------------------------------------------------------------------------------------------|--|
| DevSecOps Ecosystem | A collection of tools and process workflows created and<br>executed on the tools to support all the activities throughout<br>the full DevSecOps lifecycle.<br>The process workflows may be fully automated, semi-<br>automated, or manual.                                                                                                    |  |
| Software Factory    | A software assembly plant that contains multiple pipelines,<br>which are equipped with a set of tools, process workflows,<br>scripts, and environments, to produce a set of software<br>deployable artifacts with minimal human intervention. It<br>automates the activities in the develop, build, test, release,<br>and deliver phases. The software factory supports multi-<br>tenancy. |  |
| CI/CD Pipeline      | The set of tools and the associated process workflows to<br>achieve continuous integration and continuous delivery with<br>build, test, security, and release delivery activities, which<br>are steered by a CI/CD orchestrator and automated as much<br>as practice allows.                                                                                                    |  |

Table 1: Key Terms

| Term                                    | Definition                                                                                                    |
|-----------------------------------------|----------------------------------------------------------------------------------------------------|
| CI/CD Pipeline Instance                 | A single process workflow and the tools to execute the<br>workflow for a specific software language and application<br>type for a project. As much of the pipeline process is<br>automated as is practicable.                                                                                                    |
| Environment                             | Sets a runtime boundary for the software component to be<br>deployed and executed. Typical environments include<br>development, integration, test, pre-production, and<br>production.                                                                                                    |
| Software Factory Artifact<br>Repository | A local repository tied to the software factory. It stores<br>artifacts pulled from DoD Centralized Artifact Repository<br>(DCAR) as well as locally developed artifacts to be used in<br>DevSecOps processes. The artifacts include, but are not<br>limited to, virtual machine (VM) images, container images,<br>binary executables, archives, and documentation. It supports<br>multi-tenancy.<br>Note that programs may have a single artifact repository and<br>use tags to distinguish the content types. It is also possible<br>to have separate artifact repositories to store local artifacts<br>and released artifacts. |
| Code                                    | Software instructions for a computer, written in a<br>programming language. These instructions may be in the<br>form of either human-readable source code, or machine<br>code, which is source code that has been compiled into<br>machine executable instructions.                                                                                                    |

| Term       | Definition                                                                                                    |  |  |
|------------|----------------------------------------------------------------------------------------------------|--|--|
| Containers | A standard unit of software that packages up code and all its<br>dependencies, down to, but not including the Operating<br>System (OS). It is a lightweight, standalone, executable<br>package of software that includes everything needed to run<br>an application except the OS: code, runtime, system tools,<br>system libraries and settings. |  |  |
|            | Several containers can run in the same OS without conflicting with one another.                                                                                                    |  |  |
|            | ContainerContainerAppAppLibrariesLibraries                                                                                                    |  |  |
|            | Container Engine                                                                                                    |  |  |
|            | OS                                                                                                    |  |  |
|            | Figure 1: Containers                                                                                                    |  |  |
|            | Containers run on the OS, so no hypervisor (virtualization)<br>is necessary (though the OS itself may be running on a<br>hypervisor).                                                                                                    |  |  |
|            | Containers are much smaller than a VM, typically by a factor of 1,000 (MB vs GB), partly because they don't need to include the OS. Using containers allows denser packing of applications than VMs.                                                                                                    |  |  |
|            | Unlike VMs, containers are portable between clouds or<br>between clouds and on-premise servers. This helps alleviate<br>Cloud Service Provider (CSP) lock-in, though an<br>application may still be locked-in to a CSP, if it uses CSP-<br>specific services.                                                                                     |  |  |
|            | Containers also start much faster than a VM (seconds vs. minutes), partly because the OS doesn't need to boot.                                                                                                    |  |  |

#### 3.1.1 Conceptual Model

The following conceptual model shows some of the most important concepts described in this paper along with their relationships. It should help to clarify these relationships. When reading text along an arrow, follow the direction of the arrow. So, a DevSecOps Ecosystem contains one or more software factories, and each software factory contains one or more pipelines. The diagram also shows that each software factory contains only one CI/CD Orchestrator, and that many software factories use DCAR.

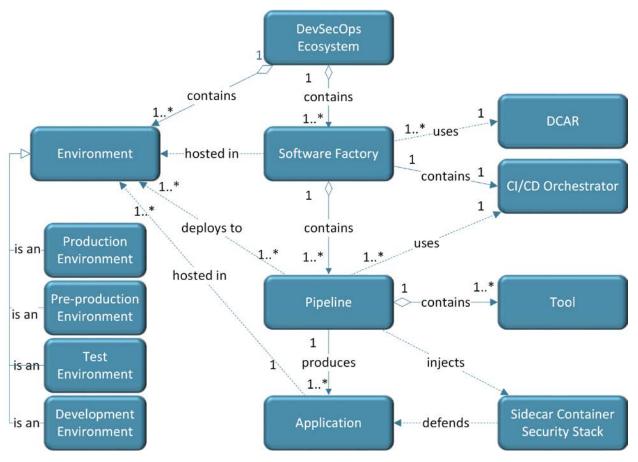

**Figure 2: Conceptual Model** 

# 3.2 DevSecOps Lifecycle

The DevSecOps software lifecycle phases are illustrated in Figure 3. There are nine phases: plan, develop, build, test, release, deliver, deploy, operate, and monitor. Security is embedded within

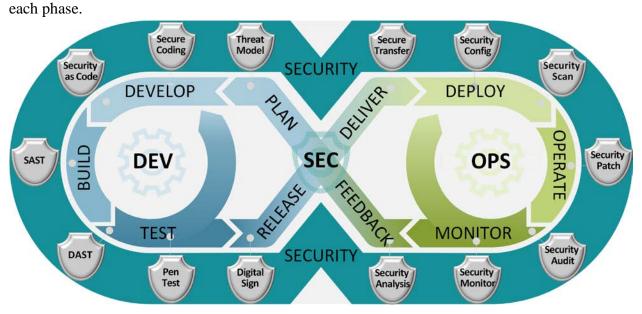

Figure 3: DevSecOps Software Lifecycle

With DevSecOps, the software development lifecycle is not a monolithic linear process. The "big bang" style delivery of the Waterfall process is replaced with small but more frequent deliveries, so that it is easier to change course as necessary. Each small delivery is accomplished through a fully automated process or semi-automated process with minimal human intervention to accelerate continuous integration and delivery. The DevSecOps lifecycle is adaptable and has many feedback loops for continuous improvement.

# 3.3 DevSecOps Pillars

DevSecOps are supported by four pillars: organization, process, technology, and governance, as illustrated in Figure 4.

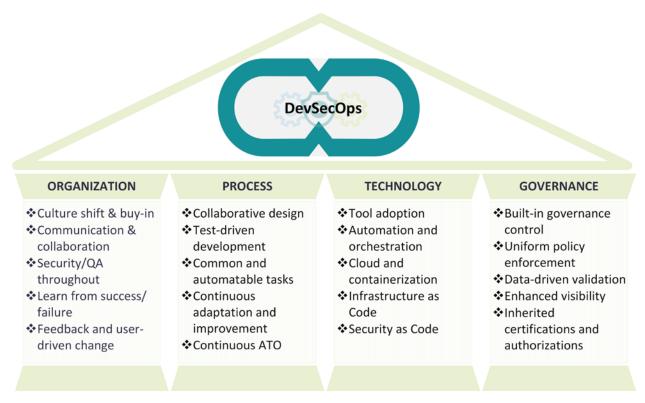

#### **Figure 4: DevSecOps Pillars**

For each DoD organization, the practice of DevSecOps starts with buy-in of the DevSecOps philosophy by senior leaders within the organization. This leads to a change to the organizational culture, along with the development of new collaborative processes, technologies and tools to automate the process and to apply consistent governance. A project must advance in all four areas to be successful.

#### 3.3.1 Organization

The organization should embrace the following philosophies and ideas and incorporate them into their daily activities and software lifecycle management processes.

- Change the organizational culture to take a holistic view and share the responsibility of software development, security and operations. Train staff with DevSecOps concepts and new technologies. Gradually gain buy-in from all stakeholders.
- Break down organizational silos. Increase the team communication and collaboration in all phases of the software lifecycle.
- Actionable security and quality assurance (QA) information, such as security alerts or QA reports, must be automatically available to the teams at each software lifecycle phase to make collaborative actions possible.

20

- Build a culture of safety by sharing after-action reports on both positive and negative events across the entire organization. Teams should use both success and failure as learning opportunities to improve the system design, harden the implementation, and enhance the incident response capability as part of the DevSecOps practice.
- Make many small, incremental changes instead of fewer large changes. The scope of smaller changes is more limited and thus easier to manage.
- Embrace feedback and user driven change to respond to new, emerging, and unforeseen requirements.
- Plan and budget for continuous code refactoring to ensure constant buy down of accumulated technical debt.

#### 3.3.2 Process

Depending on the mission environment, system complexity, system architecture, software design choices, risk tolerance level, and system maturity level, each program's software lifecycle has its own unique management processes.

For example, suppose a mature web application software system has adopted a microservices design. Its development, pre-production, and production environment are on the same cloud. The test procedures are fully automated. This system could have a process flow to automate the develop, build, test, secure, and delivery tasks to push updates into production quickly without human intervention. On the other hand, a complex mission critical embedded system, such as a weapons system, may have a different process that requires some tests that cannot be fully automated. The software lifecycle process for that system will be significantly different from the process for the web application system.

To adopt a DevSecOps process successfully, implement it in multiple, iterative phases. Start small with some tasks that are easy to automate, then gradually build up the DevSecOps capability and adjust the processes to match. Figure 5 illustrates this concept; it shows that a software system can start with a *Continuous Build* pipeline, which only automates the build process after the developer commits code. Over time, it can then progress to *Continuous Integration, Continuous Delivery, Continuous Deployment, Continuous Operation*, and finally *Continuous Monitoring*, to achieve the full closed loop of DevSecOps. A program could start with a suitable process and then grow progressively from there. The process improvement is frequent, and it responds to feedback to improve both the application and the process itself.

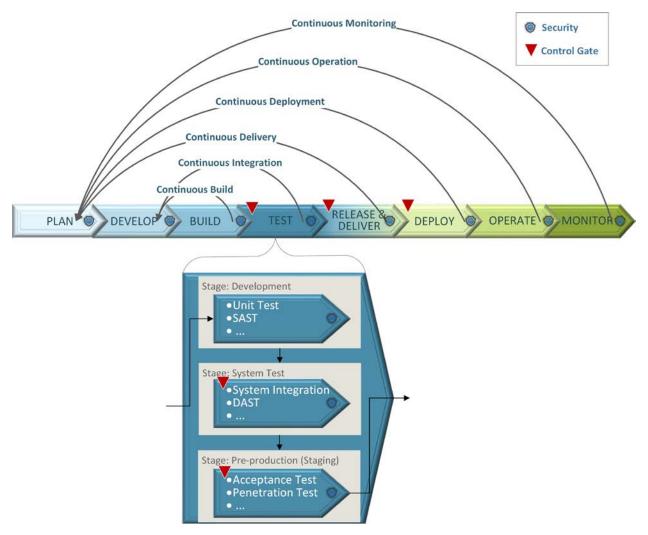

Figure 5: Application DevSecOps Processes

There is no "one size fits all" solution for process design. Each software team has its own unique requirements and constraints. Below is a list of some best practices to guide the process design:

- 1. The process design is a collective effort from multidisciplinary teams.
- 2. Most of the processes should be automatable via tools and technologies.
- 3. The DevSecOps lifecycle is an iterative closed loop. Start small and build it up progressively to strive for continuous improvement. Set up human intervention at the control gates when necessary, depending on the maturity level of the process and the team's confidence level in the automation. Start with more human intervention and gradually decrease it as possible.
- 4. AO should consider automating the Authority to Operate (ATO) process as much as possible.

To help organizations evolve their DevSecOps capabilities and processes, the DoD has developed a DevSecOps Maturity Model. This model details many steps that organizations can take to move incrementally towards a higher DevSecOps maturity level. That maturity model is presented in the DoD DevSecOps Playbook [7].

# 3.3.3 Technology

Many DevSecOps tools automate many tasks in the software lifecycle without human involvement. Other DevSecOps tools, such as collaboration and communication tools, facilitate and stimulate human interaction to improve productivity. Some DevSecOps tools aim to help an activity at a specific lifecycle phase. For example, an Integrated Development Environment (IDE) DevSecOps plug-in for develop phase, or a static application security test tool for the build phase. Most tools assist a particular set of activities. The tags added to artifacts in the artifact repository help guarantee that the same set of artifacts move together along a pipeline. Section 4 will introduce a variety of DevSecOps tools.

The instantiation of the DevSecOps environments can be orchestrated from configuration files instead of setting up one component at a time manually. The infrastructure configuration files, the DevSecOps tool configuration scripts, and the application run-time configuration scripts are referred to as Infrastructure as Code (IaC). Taking the same approach as IaC, security teams program security policies directly into configuration code, as well as implement security compliance checking and auditing as code, which are referred as Security as Code (SaC). Both IaC and SaC are treated as software and go through the rigorous software development processes including design, development, version control, peer review, static analysis, and test.

Technologies and tools play a key role in DevSecOps practice to shorten the software lifecycle and increase efficiency. They not only enable software production automation as part of a software factory, but also allow operations and security process orchestration.

# 3.3.4 Governance

Governance actively assesses and manages the risks associated with the mission program throughout the lifecycle. Governance activities do not stop after ATO but continue throughout the software lifecycle, including operations and monitoring. DevSecOps can facilitate and automate many governance activities.

# 3.3.4.1 Management Structure

The management objective of DevSecOps must be both "top-down" and "bottom-up" to balance larger strategic goals. Studies (e.g., [8]) have shown that senior leader buy-in is crucial for success. But buy-in at the staff level is also important to engender a sense of ownership, to encourage the appropriate implementation of processes related to governance, and to enable team members to support continuous process improvement. Continuous process improvement – seeking opportunities to simplify and automate whenever and wherever possible – is essential for governance to keep pace with a rapidly changing world.

23

Early DevSecOps efforts in the DoD, such as [9] have leveraged and adopted commercial best practices. That document identifies Five Fundamental Principles of Next Generation Governance (NGG):

- 1. <u>*Run IT with Mission Discipline*</u>: Tie requirements back to your organization's mission. Every action should be aligned to the mission. If they are not, then an evaluation should be performed with Continuous Process Improvement to address how to tie actions to missions.
- 2. <u>Invest in Automation</u>: Automate everything possible, including actions, business processes, decisions, approvals, documentation, and more. Automation, including designs, interfaces, functional and security tests, and their related documentation, create the Artifacts of Record that provide the body of evidence required by the Risk Management Framework (RMF) and for historical audits when needed.
- 3. <u>Embrace Adaptability</u>: Accept that change can be required at any time, and all options are available to achieve it. Fail fast, fail small, and fail forward. An example of failing forward is when a developer finds that a release does not work. Then instead of restoring the server to its pre-deployment state with the previous software, the developer's change should be discrete enough that they can fix it and address the issue through a newer release.
- 4. <u>Promote Transparency</u>: Offer open access across the organization to view the activities occurring within the automated process and to view the auto-generated Artifacts of Record. Transparency generates an environment for sharing ideas and developing solutions comprised of Subject Matter Experts (SMEs) or leads from across the enterprise in the form of cross-functional teams to avoid the "silo effect." When composed of all representative stakeholders, the team possesses the skills needed to build a mission system and the collective ingenuity necessary to overcome all encountered challenges.
- 5. <u>Inherent Accountability</u>: Push down or delegate responsibility to the lowest level:
  - Strategic: This is related to the Change Control Board (CCB) or Technical Review Board (TRB); it involves "Big Change" unstructured decisions. These infrequent and high-risk decisions have the potential to shape the strategy and mission of an organization.
  - Operational: (Various Scrum) Cross-cutting, semi-structured decisions. In these frequent and high-risk decisions, a series of small, interconnected decisions are made by different groups as part of a collaborative, end-to-end decision process.
  - Tactical: (Global Enterprise Partners (GEP)/Product Owner/Developers Activities) Delegated, structured decisions. These frequent and low-risk decisions are effectively handled by an individual or working team, with limited input from others.

These 5 principles are summarized in Figure 6, which is from [9].

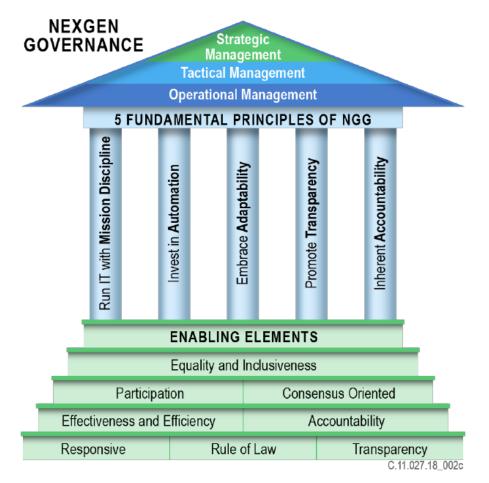

**Figure 6: Five Principles of Next Generation Governance** 

# 3.3.4.2 Authorizing Official

DoD Instruction (DoDI) 8510.01 [10] is the ultimate governance policy and states processes that all DoD information system and platform information technology system must follow. It is under revision and the following DevSecOps related governance information will be incorporated in the future release.

For initial standup of a new DevSecOps software factory instance and a production operations environment, the RMF process follows an enterprise level process. The assessment and authorization (A&A) should inherit the certifications and authorizations of the underlying infrastructure (e.g., a DoD cloud provisional authorization) and of the DoD Enterprise Hardened Containers, without having to re-certify them. The program should have a formal Service Level Agreement (SLA) with the underlying infrastructure provider about what services are included and what authorizations can be inherited. This affects the status of applicable assessment procedures and prepares the stage for inheritance into the operations environment and application. Once the instance is authorized and operational, the specialty AO for the functional

area or the local AO for the program has cognizance for Continuous Authorization of the environment. Figure 7 illustrates the A&A inheritance.

The specialty AO for the functional area or the local AO for the program has cognizance for Continuous Authorization of the mission applications.

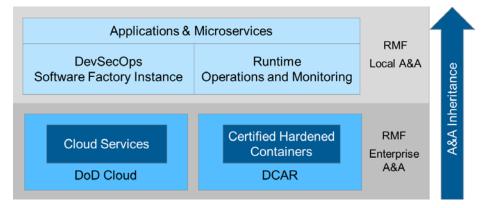

Figure 7: Assessment and Authorization Inheritance

| Capability                                                                                           | Authorizing Official                                               |
|----------------------------------------------------------------------------------------------------|--------------------------------------------------------------------|
| DoD Enterprise Hardened Containers                                                                   | Enterprise AO (e.g., Defense Information<br>Systems Agency (DISA)) |
| DevSecOps software factory instances                                                                 | Enterprise AO (e.g., DISA, Military<br>Department (MilDep) CIO)    |
| Continuous Process Improvement / Continuous Authorization<br>of DevSecOps software factory instances | Specialty or Local AO (e.g., Program executive Officer (PEO))      |
| AO for mission applications                                                                          | Specialty or Local AO (e.g., PEO)                                  |

# 3.4 DevSecOps Ecosystem

The DevSecOps ecosystem is a collection of tools and the process workflows created and executed on the tools to support all the activities throughout the full DevSecOps lifecycle. As illustrated in Figure 8, the DevSecOps ecosystem is composed of three subsystems: planning, a software factory, and production operations. The DevSecOps ecosystem interacts with external enterprise services to get all dependency support, and with enterprise and local AO to gain operation authorization.

The DevSecOps administration team is responsible for administrating the ecosystem tools and automating the process workflows. The mission application team focuses on the development, testing, security and operations tasks using the ecosystem.

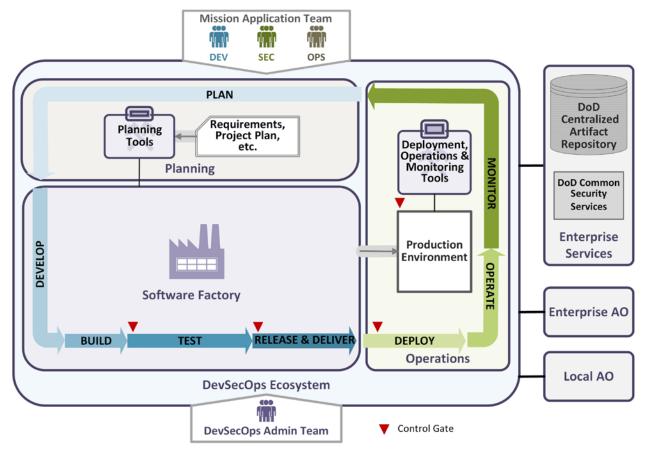

Figure 8: DevSecOps Ecosystem

# 3.4.1 Planning

The plan phase involves activities that help the project manage time, cost, quality, risk and issues. These activities include business-need assessment, project plan creation, feasibility analysis, risk analysis, business requirements gathering, business process creation, system design, DevSecOps design and ecosystem instantiation, etc. The plan phase repeats when DevSecOps the lifecycle recycles. It is a best practice to develop a minimum viable product (MVP) for critical business needs as the first thing to develop. Then get into the feedback loop process as quickly as possible; this is recommended in the Lean Startup methodology [11]. The DevSecOps design creates the DevSecOps processes and control gates, which will guide the automation throughout the lifecycle. DevSecOps ecosystem tools will facilitate process automation and consistent process execution.

The DevSecOps planning subsystem supports the activities in the plan phase using a set of communication, collaboration, project management, and change management tools. In this phase, the process workflows are not fully automated. The planning tools assist human interaction and increase team productivity.

#### 3.4.2 Software Factory

A software factory, illustrated in Figure 9, contains multiple pipelines, which are equipped with a set of tools, process workflows, scripts, and environments, to produce a set of software deployable artifacts with minimal human intervention. It automates the activities in the develop, build, test, release, and deliver phases. The environments that are set up in the software factory should be orchestrated with scripts that include IaC and SaC and which run on various tools. A software factory must be designed for multi-tenancy and automate software production for multiple projects. A DoD organization may need multiple pipelines for different types of software systems, such as web applications or embedded systems.

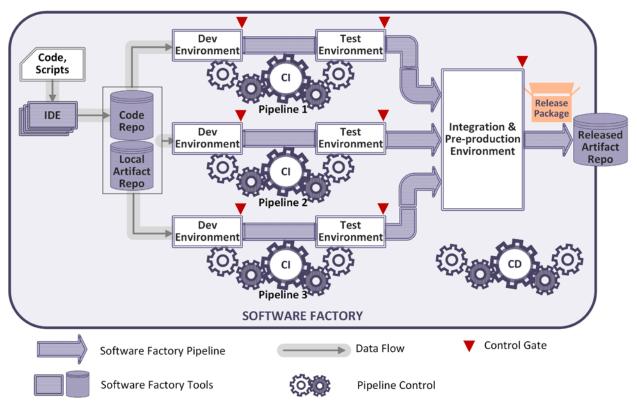

Figure 9: DevSecOps Software Factory

The factory starts with the development team developing application code and IaC, QA developing test scripts, and the security team developing SaC in their suitable IDEs. The entire Software Factory should leverage OCI compliant containers and DoD Hardened Containers whenever available. Once COTS, Government off the Shelf (GOTS), or newly developed code and scripts are committed into the Software Factory's code repository, the assembly line automation kicks in. There could be multiple CI pipeline instances as assembly lines. Each is for a specific application subsystem, such as a JavaScript assembly line for a web front-end, a Python or R assembly line for data analytics, or a GoLang assembly line for a backend application. The CI assembly line guides the subsystem through continuous integration by building the code and incorporating dependencies (such as libraries) from the local artifact

repository. In addition, it performs tests in the development and test environments, such as unit tests, static code analysis, functional tests, interface tests, dynamic code analysis, etc. The subsystems that pass CI assembly line control gate policies will move into the pre-production environment for systems integration. The CD assembly line takes over control from this point. More tests and security scans are performed in this environment, such as performance tests, acceptance test, security compliance scan, etc. The CD assembly line releases and delivers the final product package to the released artifact repository if the control gate policies are met.

Developing applications using a DevSecOps software factory provides many benefits:

- Improved software product consistency and quality
- Shortened time to market and increased productivity
- Simplified governance

# 3.4.3 Operations

In the production environment, the released software is pulled from the released artifact repository and deployed. Operations, operation monitoring, and security monitoring are performed. Production operation tools aim to streamline and automate the deployment, operations, and monitoring activities. Tools should be selected based on system functional requirements and their suitability for the production environment infrastructure.

### 3.4.4 External Systems

The DevSecOps ecosystem itself and program applications depend on some DoD enterprise services to acquire the necessary baseline tools, application dependencies, and security services to operate.

- **DoD Centralized Artifact Repository (DCAR)** holds the hardened VM images and hardened OCI compliant container images of: DevSecOps tools, container security tools, and common program platform components (e.g. COTS or open source products) that DoD program software teams can utilize as a baseline to facilitate the authorization process.
- **DoD Common Security Services** are DoD enterprise-level common services that facilitate cybersecurity enforcement and IT management. One security service will perform traffic inspection and filtering to protect the mission enclave and mission applications. Some security service examples include firewalls; Intrusion Detection System (IDS)/Intrusion Prevention System (IPS); malware detection; data loss prevention; host-based security; log/telemetry aggregation and analysis; and Identity, Credential, and Access Management (ICAM). A Cybersecurity Service Provider (CSSP) will provide additional services, including Attack Sensing and Warning (ASW), Forensic Media Analysis (FMA), Assurance Vulnerability Management (AVM), Incident Reporting (IR), Incident Handling Response (IHR), Information Operations Condition (INFOCON), Cyber Protection Condition (CPCON), Malware Notification Protection (MNP), and Network Security Monitoring (NSM).

The DevSecOps ecosystem interacts with the enterprise AO for the initial software factory ATO and initial application ATO, as well as the local AO for continuous ATO for the application.

# 4 DevSecOps Tools and Activities

This section describes both tools for the DevSecOps ecosystem and DevSecOps activities for each phase. Activities and tools are listed in table format. The Baseline column in the tool tables has two values: Minimal Viable Product (MVP) and objective. They indicate whether the tool must be available in the DevSecOps ecosystem MVP as threshold or if the tool is an objective to be reached as the ecosystem matures. Activity tables list a wide range of activities for DevSecOps practice. DoD organizations should define their own processes, choose proper activities, and then select tools suitable for their systems to build software factories and DevSecOps ecosystems. With the DevSecOps maturity progression, the level of activity automation will increase.

# 4.1 Planning Tools and Activities

The Planning tools support software development planning, which includes configuration management planning, change management planning, project management planning, system design, software design, test planning, and security planning. Table 3 lists some tools that can assist the planning process. Some tools will be used throughout the software lifecycle, such as a team collaboration tool, an issue tracking system, and a project management system. Some tools are shared at the enterprise level across programs. Policy and enforcement strategy should be established for access controls on various tools.

| Tool                             | Features                                                                                                    | Benefits                                                                                                    | Inputs                                                                         | Outputs                                                                            | Baseline  |
|----------------------------------|----------------------------------------------------------------------------------------------------|----------------------------------------------------------------------------------------------------|--------------------------------------------------------------------------------|------------------------------------------------------------------------------------|-----------|
| Team<br>collaboration<br>system  | Audio/video<br>conferencing;<br>chat/messaging;<br>brainstorming<br>discussion board;<br>group calendars;<br>file sharing;<br>Wiki website                                                     | Simplify<br>communication<br>and boost team<br>efficiency                                                                                | Team meetings;<br>Design notes;<br>Documentation                               | Organized<br>teamwork;<br>Version<br>controlled<br>documents                       | MVP       |
| Issue tracking<br>system         | Bugs and defect<br>management;<br>Feature and change<br>management;<br>Prioritization<br>management;<br>Assignment<br>management;<br>Escalation<br>management;<br>Knowledge base<br>management | Easy to detect<br>defect trends<br>Improve<br>software product<br>quality<br>Reduce cost and<br>improve Return<br>on Investment<br>(ROI) | Bug report<br>Feature/change<br>request<br>Root cause<br>analysis<br>Solutions | Issues<br>feature/change<br>tickets.<br>Issue<br>resolution<br>tracking<br>history | MVP       |
| Asset<br>inventory<br>management | Collect information<br>about all IT assets;                                                                                                    | Increase<br>situation<br>awareness                                                                                                    | IT assets<br>(applications,<br>software                                        | Asset<br>inventory                                                                 | Objective |

#### **Table 3: Plan Phase Tools**

| Tool                                              | Features                                                                                                    | Benefits                                                                                                    | Inputs                                                                             | Outputs                                                                                                    | Baseline                            |
|---------------------------------------------------|----------------------------------------------------------------------------------------------------|----------------------------------------------------------------------------------------------------|------------------------------------------------------------------------------------|----------------------------------------------------------------------------------------------------|-------------------------------------|
|                                                   | Maintain a "real-time"<br>inventory of all<br>applications, software<br>licenses, libraries,<br>operating systems, and<br>versioning information                                                |                                                                                                    | licenses,<br>libraries,<br>operating<br>systems, and<br>versioning<br>information) |                                                                                                    |                                     |
| Configuration<br>management<br>database<br>(CMDB) | Auto-discovery;<br>Dependency mapping;<br>Integration with other<br>tools;<br>Configuration auditing                                                                                            | Centralized<br>database used by<br>many systems<br>(such as asset<br>management,<br>configuration<br>management,<br>incident<br>management,<br>etc.) during<br>development<br>and operations<br>phases. | IT hardware<br>and software<br>components<br>information                           | Configuration<br>items                                                                                                    | Objective                           |
| Project<br>management<br>system                   | Task management<br>Scheduling and time<br>management<br>Resource management<br>Budget management<br>Risk management                                                                             | Assist project<br>progress<br>tracking<br>Optimize<br>resource<br>allocation                                                                                                    | Tasks,<br>scheduling,<br>resource<br>allocation, etc.                              | Project plan                                                                                                    | MVP                                 |
| Software<br>system design<br>tool                 | Assist requirement<br>gathering,<br>system architecture<br>design, components<br>design, and interface<br>design                                                                                | Independent of<br>programming<br>languages<br>Helps visualize<br>the software<br>system design                                                                                                    | User<br>requirements<br>Design ideas                                               | System design<br>documents,<br>Function<br>design<br>document,<br>Test plan,<br>System<br>deployment<br>environment<br>configuration<br>plan | Objective                           |
| Threat<br>modeling tool                           | Document system<br>security design;<br>Analyze the design for<br>potential security<br>issues;<br>Review and analysis<br>against common attack<br>patterns;<br>Suggest and manage<br>mitigation | Allows software<br>architects to<br>identify and<br>mitigate<br>potential<br>security issues<br>early.                                                                                                  | System design                                                                      | Potential<br>threats and<br>mitigation plan                                                                                                  | Objective                           |
| Data modeling<br>tool                             | Model the<br>interrelationship and<br>flows between different<br>data elements                                                                                                    | Ensure the<br>required data<br>objects by the<br>system are<br>accurately<br>represented                                                                                                    | System<br>requirement;<br>Business logic                                           | Data model                                                                                                    | Objective if<br>using a<br>database |

The activities supported by the plan phase are listed in Table 4. Some activities are suitable at enterprise or program level, such as DevSecOps ecosystem design, project team onboarding planning, and change management planning. Others fit at the project level and are considered continuous in the DevSecOps lifecycle.

| Activities                                   | Description                                                                         | Inputs                                                                                                    | Outputs                                                                                                    | Tool                                                                                            |
|----------------------------------------------|-------------------------------------------------------------------------------------|----------------------------------------------------------------------------------------------------|----------------------------------------------------------------------------------------------------|-------------------------------------------------------------------------------------------------|
|                                              |                                                                                     |                                                                                                    |                                                                                                    | Dependencies                                                                                    |
| DevSecOps<br>ecosystem design                | Design the<br>DevSecOps process<br>workflows that are<br>specific to this project   | <ul> <li>Change<br/>management<br/>process;</li> <li>System design;</li> <li>Release plan &amp;<br/>schedule.</li> </ul>                                                                                      | DevSecOps process<br>flow chart;<br>DevSecOps ecosystem<br>tool selection;<br>Deployment platform<br>selection                                                                                                    | Team<br>collaboration<br>system                                                                 |
| Project team<br>onboarding<br>planning       | Plan the project team<br>onboarding process,<br>interface, access<br>control policy | Organization policy                                                                                                    | Onboarding plan                                                                                                    | Team<br>collaboration<br>system                                                                 |
| Change<br>management<br>planning             | Plan the change<br>control process                                                  | <ul> <li>Organizational<br/>policy;</li> <li>Software<br/>development best<br/>practice.</li> </ul>                                                                                                    | Change control<br>procedures;<br>Review procedures;<br>Control review board;<br>change management<br>plan                                                                                                    | Team<br>collaboration<br>system;<br>Issue tracking<br>system                                    |
| Configuration<br>management<br>(CM) planning | Plan the configuration<br>control process;<br>Identify configuration<br>items       | <ul> <li>Software</li> <li>development,</li> <li>security and</li> <li>operations best</li> <li>practice;</li> <li>IT infrastructure</li> <li>asset;</li> <li>Software system</li> <li>components.</li> </ul> | CM processes and plan;<br>CM tool selection;<br>Responsible<br>configuration items;<br>Tagging strategy                                                                                                    | Team<br>collaboration<br>system;<br>Issue tracking<br>system                                    |
| Software<br>requirement<br>analysis          | Gather the<br>requirements from all<br>stakeholders                                 | <ul> <li>Stakeholder inputs<br/>or feedback;</li> <li>Operation<br/>monitoring<br/>feedback;</li> <li>Test feedback.</li> </ul>                                                                               | -Feature requirements<br>-Performance<br>requirements<br>-Privacy requirements<br>-Security requirements                                                                                                    | Team<br>collaboration<br>system;<br>Issue tracking<br>system                                    |
| System design                                | Design the system<br>based the<br>requirements                                      | Requirements<br>documents                                                                                                    | Documents:<br>-System architecture<br>-Functional design<br>-Data flow diagrams<br>-Test plan<br>-Infrastructure<br>configuration plan<br>-Tool selections<br>-Development tool<br>-Test tool<br>-Deployment platform | Team<br>collaboration<br>system;<br>Issue tracking<br>system<br>Software system<br>design tools |

#### Table 4: Plan Phase Activities

| Activities                       | Description                                                                                        | Inputs                                                                                                    | Outputs                                              | Tool<br>Dependencies                                                                              |
|----------------------------------|----------------------------------------------------------------------------------------------------|----------------------------------------------------------------------------------------------------|------------------------------------------------------|---------------------------------------------------------------------------------------------------|
| Project planning                 | Project task<br>management<br>Release planning                                                     |                                                                                                    | Task plan & schedule;<br>Release plan &<br>schedule. | Team<br>collaboration<br>system;<br>Project<br>management<br>system                               |
| Risk management                  | Risk assessment                                                                                    | <ul> <li>System</li> <li>architecture;</li> <li>Supply chain</li> <li>information;</li> <li>Security risks.</li> </ul>                         | Risk management plan                                 | Team<br>collaboration<br>system;                                                                  |
| Configuration identification     | Discover or manual<br>input configuration<br>items into CMDB;<br>Establish system<br>baselines     | -IT infrastructure<br>asset;<br>- Software system<br>components<br>(include DevSecOps<br>tools);<br>-code baselines<br>-document<br>baselines. | Configuration items                                  | CMDB;<br>Source code<br>repository;<br>Artifact<br>repository;<br>Team<br>collaboration<br>system |
| Threat modeling                  | Identify potential<br>threats, weaknesses<br>and vulnerabilities.<br>Define the mitigation<br>plan | System design                                                                                                    | Potential threats and<br>mitigation plan             | Threat modeling<br>tool                                                                           |
| Database design                  | Data modeling;<br>database selection;<br>Database deployment<br>topology                           | System requirement;<br>System design                                                                                                    | Database design<br>document                          | Data modeling<br>tool;<br>Team<br>collaboration<br>system                                         |
| Design review                    | Review and approve plans and documents                                                             | Plans and design documents;                                                                                                    | Review comments;<br>Action items                     | Team<br>collaboration<br>system                                                                   |
| Documentation<br>version control | Track design changes                                                                               | Plans and design documents;                                                                                                    | Version controlled documents                         | Team<br>collaboration<br>system                                                                   |

# 4.2 Software Factory Tools and Activities

Software factory tools include a CI/CD orchestrator, a set of development tools, and a group of tools in the build, test, release, and deliver phases that are pluggable to the CI/CD orchestrator.

# 4.2.1 CI/CD Orchestrator

The CI/CD Orchestrator is the central automation engine of the CI/CD pipeline. It manages pipeline creation, modification, execution, and termination.

The DevSecOps team creates a pipeline workflow in the Orchestrator by specifying a set of stages, stage conditions, stage entrance and exit control rules, and stage activities. The

Orchestrator automates the pipeline workflow by validating the stage control rules. If all the entrance rules of a stage are met, the Orchestrator will transition the pipeline into that stage and perform the defined activities by coordinating the tools via plugins. If all the exit rules of the current stage are met, the pipeline exits out the current stage and starts to validate the entrance rules of the next stage.

Table 5 shows the features, benefits, and inputs and outputs of the CI/CD Orchestrator.

| Tool                  | Features                                                                                                 | Benefits                                                         | Inputs                                                                                                    | Outputs                                                                                                    | Baseline |
|-----------------------|----------------------------------------------------------------------------------------------------|------------------------------------------------------------------|----------------------------------------------------------------------------------------------------|----------------------------------------------------------------------------------------------------|----------|
| CI/CD<br>Orchestrator | Create pipeline<br>workflow                                                                              | Customizable<br>pipeline<br>solution                             | <ul> <li>Human input about:</li> <li>A set of stages</li> <li>A set of event<br/>triggers</li> <li>Each stage<br/>entrance and exit<br/>control gate</li> <li>Activities in each<br/>stage</li> </ul> | Pipeline workflow<br>configuration                                                                                                    | MVP      |
|                       | Orchestrate<br>pipeline<br>workflow<br>execution by<br>coordinating<br>other plugin<br>tools or scripts. | Automate the<br>CI/CD tasks;<br>Auditable trail<br>of activities | Event triggers (such as<br>code commit, test<br>results, human input,<br>etc.);<br>Artifacts from the<br>artifact repository                                                                          | Pipeline workflow<br>execution results<br>(such as control<br>gate validation,<br>stage transition,<br>activity execution,<br>etc.);<br>Event and activity<br>audit logs |          |

# Table 5: CI/CD Orchestrator

# 4.2.2 Develop

The Develop phase uses tools to support the development activities that convert requirements into source code. the source code includes application code, test scripts, Infrastructure as Code, Security as Code, DevSecOps workflow scripts, etc. The development team may rely on a single modern integrated development environment (IDE) for multiple programming language support. The IDE code assistance feature aids developers with code completion, semantic coloring, and library management to improve coding speed and quality. The integrated compiler, interpreter, lint tools, and static code analysis plugins can catch code mistakes and suggest fixes before developers check code into the source code repository. Source code peer review or pair programming are other ways to ensure code quality control. All the code generated during development must be committed to the source code repository and thus version controlled. Committed code that breaks the build should be checked in on a branch and not merged into the trunk until it is fixed.

The following tables list the components that facilitate code development, along with their inputs and outputs.

# Table 6: Develop Phase Tools

| Tool                                                                     | Features                                                                                                    | Benefits                                                                                                    | Inputs                                   | Outputs                                                      | Baseline  |
|--------------------------------------------------------------------------|----------------------------------------------------------------------------------------------------|----------------------------------------------------------------------------------------------------|------------------------------------------|--------------------------------------------------------------|-----------|
| Integrated<br>development<br>environment<br>(IDE)                        | Source code editor<br>Intelligent code completion<br>Compiler or interpreter<br>Debugger<br>Build automation<br>(integration with a build<br>tool)                                                                                                    | Visual<br>representation<br>Increase<br>efficiency<br>Faster coding with<br>less effort<br>Improved bug<br>fixing speed<br>Reproducible<br>builds via scripts | Developer<br>coding input                | Source code                                                  | MVP       |
| Integrated<br>development<br>environment<br>(IDE)<br>security<br>plugins | Scan and analyze the code<br>as the developer writes it,<br>notify developer of<br>potential code weakness<br>and may suggest<br>remediation                                                                                                    | Address source<br>code weaknesses<br>and aid developers<br>to improve secure<br>coding skills                                                                 | Source code;<br>known<br>weaknesses      | source code<br>weakness<br>findings                          | Objective |
| Source code<br>repository                                                | Source code version<br>control<br>Branching and merging<br>Collaborative code review                                                                                                    | Compare files,<br>identify<br>differences, and<br>merge the changes<br>if needed before<br>committing.<br>Keep track of<br>application builds                 | Source code<br>Infrastructure<br>as code | Version<br>controlled<br>source code                         | MVP       |
| Source code<br>repository<br>security<br>plugin                          | Check the changes for<br>suspicious content such as<br>Secure Shell (SSH) keys,<br>authorization tokens,<br>passwords and other<br>sensitive information<br>before pushing the changes<br>to the main repository.<br>If it finds suspicious<br>content, it notifies the<br>developer and blocks the<br>commit. | Helps prevent<br>passwords and<br>other sensitive<br>data from being<br>committed into a<br>version control<br>repository                                     | Locally<br>committed<br>source code      | Security<br>findings and<br>warnings                         | Objective |
| Code quality<br>review tool                                              | View code changes,<br>identify defects, reject or<br>approve the changes, and<br>make comments on specific<br>lines. Sets review rules and<br>automatic notifications to<br>ensure that reviews are<br>completed on time.                                                                                      | Automates the<br>review process<br>which in turn<br>minimizes the task<br>of reviewing the<br>code.                                                           | Source code                              | Review<br>results (reject<br>or accept),<br>code<br>comments | Objective |

The activities supported by the develop phase are listed in Table 7.

# **Table 7: Develop Phase Activities**

| Activities                         | Description                                                                                                    | Inputs                              | Outputs                                                                                                    | Tool                                                      |
|------------------------------------|----------------------------------------------------------------------------------------------------|-------------------------------------|----------------------------------------------------------------------------------------------------|-----------------------------------------------------------|
|                                    |                                                                                                    |                                     |                                                                                                    | Dependencies                                              |
| Application code development       | Application coding                                                                                                    | Developer coding input              | Source code                                                                                                    | IDE                                                       |
| Infrastructure code<br>development | -System components and<br>infrastructure orchestration<br>coding<br>-Individual component<br>configuration script coding                                                                                                    | Developer coding<br>input           | Source code                                                                                                    | IDE                                                       |
| Security code<br>development       | Security policy enforcement script coding                                                                                                    | Developer coding input              | Source code                                                                                                    | IDE                                                       |
| Test development                   | Develop detailed test<br>procedures, test data, test<br>scripts, test scenario<br>configuration on the specific<br>test tool                                                                                                    | Test plan                           | Test procedure<br>document;<br>Test data file;<br>Test scripts                                                                                               | IDE;<br>Specific test tool                                |
| Database<br>development            | Implement the data model<br>using data definition<br>language or data structure<br>supported by the database;<br>Implement triggers, views or<br>applicable scripts;<br>Implement test scripts, test<br>data generation scripts. | Data model                          | Database artifacts<br>(including data<br>definition,<br>triggers, view<br>definitions, test<br>data, test data<br>generation scripts,<br>test scripts, etc.) | IDE or tools<br>come with the<br>database<br>software     |
| Code commit                        | Commit source code into<br>version control system                                                                                                    | Source code                         | Version controlled source code                                                                                                    | Source code repository                                    |
| Code commit scan                   | Check the changes for<br>sensitive information before<br>pushing the changes to the<br>main repository.<br>If it finds suspicious content,<br>it notifies the developer and<br>blocks the commit.                                | Locally committed source code       | Security findings<br>and warnings                                                                                                    | Source code<br>repository<br>security plugin              |
| Code review                        | Perform code review to all<br>source code. Note that pair<br>programming counts.                                                                                                    | Source code                         | Review comments                                                                                                    | Code quality review tool                                  |
| Documentation                      | Detailed implementation<br>documentation                                                                                                    | User input;<br>Source code          | Documentation;<br>Auto generated<br>Application<br>Programming<br>Interface (API)<br>documentation                                                           | IDE or<br>document editor<br>or build tool                |
| Static code scan<br>before commit  | Scan and analyze the code<br>as the developer writes it.<br>Notify developers of<br>potential code weakness and<br>suggest remediation.                                                                                          | Source code;<br>known<br>weaknesses | source code<br>weakness findings                                                                                                    | IDE security plugins                                      |
| Container or VM hardening          | Harden the deliverable for production deployment                                                                                                    | Running VM or container             | Vulnerability<br>report and<br>recommended<br>mitigation                                                                                                    | Container<br>security tool<br>Security<br>compliance tool |

#### 4.2.3 Build

The build tools perform the tasks of building and packaging applications, services, and microservices into artifacts. For languages like C++, building starts with compiling and linking. The former is the act of turning source code into object code and the latter is the act of combining object code with libraries to create an executable file. For Java Virtual Machine (JVM) based languages, building starts with compiling to class files, then building a compressed file such as a jar, war or ear file, which includes some metadata, and may include other files such as icon images. For interpreted languages, such as Python or JavaScript, there is no need to compile, but lint tools help to check for some potential errors such as syntax errors. Building should also include generating documentation, such as Javadoc, copying files like libraries or icons to appropriate locations, and creating a distributable file such as a tar or zip file. The build script should also include targets for running automated unit tests.

Modern build tools can also be integrated into both an IDE and a source code repository to enable building both during development and after committing. For those applications that use containers, the build stage also includes a containerization tool.

The following tables list build-related tools along with their inputs and outputs.

| Tool                 | Features                                                                                                    | Benefits                                                                                                    | Inputs                                               | Outputs                                                        | Baseline  |
|----------------------|----------------------------------------------------------------------------------------------------|----------------------------------------------------------------------------------------------------|------------------------------------------------------|----------------------------------------------------------------|-----------|
| Build tool           | Dependency<br>Management<br>Compile<br>Link (if appropriate)<br>Built-in lint stylistic<br>checking<br>Integration with IDE                                                   | Reduces human<br>mistakes<br>Saves time                                                                                            | Source code<br>under version<br>control<br>Artifacts | Binary<br>artifacts<br>stored in<br>the Artifact<br>repository | MVP       |
| Lint tool            | Analyzes source code to<br>flag programming<br>errors, bugs, stylistic<br>errors, and suspicious<br>constructs.<br>Applicable to both<br>compiled or interpreted<br>languages | Improve code<br>readability;<br>Pre-code review;<br>Finding (syntax)<br>errors before<br>execution for<br>interpreted<br>languages | Source code or<br>scripts                            | Analyze<br>results                                             | Objective |
| Container<br>builder | Build a container image<br>based on a build<br>instruction file                                                                                                    | Container image<br>build automation                                                                                                | Container base<br>image;<br>Container build<br>file  | OCI<br>compliant<br>container<br>image                         | MVP       |

#### **Table 8: Build Phase Tools**

| Tool                                                                   | Features                                                                                                    | Benefits                                                                                                    | Inputs                                                     | Outputs                                                             | Baseline  |
|------------------------------------------------------------------------|----------------------------------------------------------------------------------------------------|----------------------------------------------------------------------------------------------------|------------------------------------------------------------|---------------------------------------------------------------------|-----------|
| Artifact<br>Repository                                                 | Binary artifact version<br>control;<br>Container registry                                                                                                    | Separate binary<br>control from source<br>control to avoid<br>external access to<br>source control<br>system.<br>Improved build<br>stability by<br>reducing reliance<br>on external<br>repositories.<br>Better quality<br>software by<br>avoiding outdated<br>artifacts with<br>known issues. | Artifacts                                                  | Version<br>controlled<br>artifacts                                  | MVP       |
| Static<br>Application<br>Security Test<br>(SAST) tool                  | SAST analyzes<br>application static codes,<br>such as source code,<br>byte code, binary code,<br>while they are in a non-<br>running state to detect<br>the conditions that<br>indicate code<br>weaknesses. | Catch code<br>weaknesses at an<br>early stage.<br>Continuous<br>assessment during<br>development.                                                                                                    | Source code;<br>known<br>vulnerabilities<br>and weaknesses | Static code<br>scan report<br>and<br>recommend<br>ed<br>mitigation. | MVP       |
| Dependency<br>checking /Bill<br>of Materials<br>(BOM)<br>checking tool | Identify vulnerabilities<br>in the dependent<br>components based on<br>publicly disclosed open<br>source vulnerabilities                                                                                    | Secure the overall<br>application;<br>Manage the supply<br>chain risk                                                                                                    | Dependency list<br>or BOM list                             | Vulnerabili<br>ty report                                            | Objective |

The activities supported by the build phase are listed in Table 9.

## **Table 9: Build Phase Activities**

| Activities                                         | Description                                                            | Inputs                                                     | Outputs                                                      | Tool<br>Dependencies                             |
|----------------------------------------------------|------------------------------------------------------------------------|------------------------------------------------------------|--------------------------------------------------------------|--------------------------------------------------|
| Build                                              | Compile and link                                                       | Source code;<br>dependencies                               | Binary artifacts                                             | Build tool;<br>Lint tool;<br>Artifact repository |
| Static<br>application<br>security test and<br>scan | Perform SAST to the software system                                    | Source code;<br>known<br>vulnerabilities and<br>weaknesses | Static code<br>scan report and<br>recommended<br>mitigation. | SAST tool                                        |
| Dependency<br>vulnerability<br>checking            | Identify vulnerabilities<br>in the open source<br>dependent components | Dependency list or<br>BOM list                             | Vulnerability<br>report                                      | Dependency checking /<br>BOM checking tool       |
| Containerize                                       | Packages all required<br>components OS,<br>developed code,             | Container base<br>image;<br>Container build file           | Container<br>image                                           | Container builder                                |

|                                             | libraries, etc.) into a hardened container                                                                                                    |                                                                                            |                                                                                 |                                                                               |
|---------------------------------------------|----------------------------------------------------------------------------------------------------|--------------------------------------------------------------------------------------------|---------------------------------------------------------------------------------|-------------------------------------------------------------------------------|
| Release<br>packaging                        | Package binary artifacts,<br>container or VM images,<br>infrastructure<br>configuration scripts,<br>proper test scripts,<br>documentation,<br>checksum, digital<br>signatures, and release<br>notes as a package. | Binary artifacts;<br>Scripts;<br>Documentation;<br>Release notes                           | Released<br>package with<br>checksum and<br>digital<br>signature                | Release packaging tool                                                        |
| Store artifacts                             | Store artifacts to the artifact repository                                                                                                    | Binary artifacts;<br>Database artifacts;<br>Scripts;<br>Documentation;<br>Container images | Versioned<br>controlled<br>artifacts                                            | Artifact Repository                                                           |
| Build<br>configuration<br>control and audit | Track build results,<br>SAST and dependency<br>checking report;<br>Generate action items;<br>Make go/no-go decision<br>to the next phase                                                                          | Build results;<br>SAST report;<br>Dependency<br>checking report                            | Version<br>controlled<br>build report;<br>Action items;<br>Go/no-go<br>decision | Team collaboration<br>system;<br>Issue tracking system;<br>CI/CD orchestrator |

### 4.2.4 Test

Test tools support continuous testing across the software development lifecycle. Test activities may include, but are not limited to, unit test, functional test, integration test, system test, regression test, acceptance test, performance test, and variety of security tests. Mission programs can select their own test activities and merge several tests together based on the nature of their software and environment. All tests start with test development, which develops detailed test procedures, test scenarios, test scripts, and test data. Automated test can be executed by running a set of test scripts or running a set of test scenarios on the specific test tool without human intervention. If full automation is not possible, the highest percentage of automation is desired. It is highly recommended to leverage emulation and simulation to test proper integration between components such as microservices and various sensors/systems, so integration testing can be automated as much as possible. Automation will help achieve high test coverage and make continuous ATO practicable, as well as significantly increase the quality of delivered software.

The components involved with the test phase are listed in the following table.

#### **Table 10: Test Phase Tools**

| Tool                        | Features                                                                                                    | Benefits                                          | Inputs    | Outputs                                       | Baseline |
|-----------------------------|----------------------------------------------------------------------------------------------------|---------------------------------------------------|-----------|-----------------------------------------------|----------|
| Test<br>development<br>tool | Assists test scenario, test<br>script, and test data<br>development.<br>The specific tool varies,<br>depending on the test<br>activity (such as unit test, | Increase the<br>automation and<br>rate of testing | Test plan | test scenarios,<br>test scripts,<br>test data | MVP      |

| Tool                                                       | Features                                                                                                    | Benefits                                                                                                    | Inputs                                                              | Outputs                                                            | Baseline  |
|------------------------------------------------------------|----------------------------------------------------------------------------------------------------|----------------------------------------------------------------------------------------------------|---------------------------------------------------------------------|--------------------------------------------------------------------|-----------|
|                                                            | penetration test) and the<br>application type (e.g., web<br>application, or Hadoop data<br>analytics)                                                                                                    |                                                                                                    |                                                                     |                                                                    |           |
| Test data<br>generator                                     | Generates test data for the<br>system (such as network<br>traffic generator, web<br>request generator)                                                                                                    | Increase test<br>fidelity                                                                                                    | Test scenario,<br>test data                                         | Input data for<br>the system<br>under test                         | Objective |
| Test tool<br>suite                                         | A set of test tools to<br>perform unit test, interface<br>test, system test, integration<br>test, performance test and<br>acceptance test of the<br>software system.<br>Generate test report<br>Specific tool varies<br>depending on the type of<br>tests, software application,<br>and programming language | Increase test<br>automation, speed                                                                                                    | Test scenario,<br>test scripts,<br>test data                        | Test results,<br>test report                                       | MVP       |
| Test<br>coverage tool                                      | Measures how much code<br>is exercised while the<br>automated tests are running                                                                                                    | Shows the fidelity<br>of the test results                                                                                                    | Application<br>code,<br>automated<br>tests                          | The<br>percentage of<br>code that is<br>exercised by<br>the tests. | MVP       |
| Test<br>Management<br>Tool                                 | Manages requirements,<br>streamlines test case design<br>from requirements, plans<br>test activities, manages test<br>environment, tracks test<br>status and results.                                                                                                    | Increases QA<br>team collaboration<br>and streamlines<br>test processes.                                                                                            | Requirements<br>, test cases,<br>test results                       | Test progress,<br>test results<br>statistics                       | Objective |
| Non-security<br>compliance<br>scan                         | Such as Section 508<br>accessibility compliance                                                                                                    | Ensures<br>compliance                                                                                                    | Artifacts                                                           | Compliance<br>report                                               | Objective |
| Software<br>license<br>compliance<br>checker               | Inventory software license;<br>Audit the compliance.                                                                                                    | Software license<br>compliance and<br>software asset<br>management                                                                                                  | Purchased<br>license info;<br>Software<br>instances                 | Compliance<br>report                                               | Objective |
| Dynamic<br>Application<br>Security Test<br>(DAST) tool     | DAST tools analyze a<br>running application<br>dynamically and can<br>identify runtime<br>vulnerabilities and<br>environment related issues.                                                                                                    | Catch the dynamic<br>code weakness in<br>runtime and under<br>certain<br>environment<br>setting.<br>Identify and fix<br>issues during<br>continuous<br>integration. | Running<br>software<br>application;<br>fuzz inputs                  | dynamic code<br>scan report and<br>recommended<br>mitigation.      | Objective |
| Interactive<br>Application<br>Security Test<br>(IAST) tool | Analyze code for security<br>vulnerabilities while the<br>application is run by an<br>auto-test, human tester, or<br>any activity "interacting"                                                                                                    | Provide accurate<br>results for fast<br>triage; pinpoint<br>the source of<br>vulnerabilities                                                                        | Running<br>application,<br>and operating<br>systems;<br>Fuzz inputs | Analysis<br>report and<br>recommended<br>mitigation.               | Objective |

| Tool                                       | Features                                                                                                    | Benefits                                                                                                   | Inputs                                          | Outputs                                                            | Baseline                            |
|--------------------------------------------|----------------------------------------------------------------------------------------------------|----------------------------------------------------------------------------------------------------|-------------------------------------------------|--------------------------------------------------------------------|-------------------------------------|
|                                            | with the application functionality                                                                                                    |                                                                                                    |                                                 |                                                                    |                                     |
| Container<br>security tool                 | Container image scan<br>OS check                                                                                                    | Ease the container hardening process                                                                       | Container<br>images or<br>running<br>containers | Vulnerability<br>report and<br>recommended<br>mitigation.          | MVP                                 |
| Container<br>policy<br>enforcement         | Support for Security<br>Content Automation<br>Protocol (SCAP) and<br>Container configuration<br>policies. These policies can<br>be defined as needed.                                                                                                    | Automated policy<br>enforcement                                                                            | Policies in<br>SCAP form.                       | Compliance<br>report                                               | MVP                                 |
| Security<br>compliance<br>tool             | Scan and report for<br>compliance regulations,<br>such as DISA Security<br>Technical Implementation<br>Guides (STIGs), NIST<br>800-53.                                                                                                    | Speed up ATO process.                                                                                      | Container<br>images.                            | Vulnerability<br>report and<br>recommended<br>mitigation.          | Objective                           |
| Network<br>security test<br>tool           | Simulate real-world<br>legitimate traffic,<br>distributed denial of service<br>(DDOS), exploits,<br>malware, and fuzzing.                                                                                                    | Validate system<br>security; increase<br>attack readiness;<br>reduce the risk of<br>system<br>degradation. | Test<br>configuration                           | Test traffic                                                       | Objective                           |
| Database test<br>tool suite                | Tools that facilitate<br>database test;<br>It includes test data<br>generator, database<br>functional test tool,<br>database load test tool;                                                                                                    | Automate or semi-<br>automate the<br>database tests                                                        | Test data;<br>Test scenario                     | Test results                                                       | Objective<br>if using a<br>database |
| Database<br>security scan<br>and test tool | Find the database common<br>security vulnerabilities,<br>such as weak password,<br>known configuration risks,<br>missing patches;<br>Structured Query Language<br>(SQL) injection test tool;<br>Data access control test;<br>User access control test;<br>Denial of service test | Reduce the<br>security risks                                                                               | Test data;<br>Test scenarios                    | Vulnerability<br>findings;<br>Recommended<br>mitigation<br>actions | Objective<br>if using a<br>database |

The activities supported by the test phase are listed in Table 11. These activities happen at different test stages.

- Development stage: unit test, SAST discussed in the build phase
- System test stage: DAST or IAST, integration test, system test
- Pre-production stage: manual security test, performance test, regression test, acceptance test, container policy enforcement, and compliance scan

Test audit, test deployment, and configuration audit happen at all stages.

## **Table 11: Test Phase Activities**

| Activities                                          | Description                                                                                                    | Inputs                                                                                                    | Outputs                                                                                                    | Tool                                                                          |
|-----------------------------------------------------|----------------------------------------------------------------------------------------------------|----------------------------------------------------------------------------------------------------|----------------------------------------------------------------------------------------------------|-------------------------------------------------------------------------------|
|                                                     |                                                                                                    |                                                                                                    |                                                                                                    | Dependencies                                                                  |
| Unit test                                           | Assist unit test script<br>development and unit test<br>execution. It is typically<br>language specific.                                                                                                    | Unit test script,<br>individual software<br>unit under test (a<br>function, method or<br>an interface), test<br>input data, and<br>expected output data | Test report to<br>determine<br>whether the<br>individual<br>software unit<br>performs as<br>designed.                   | Test tool suite,<br>Test coverage<br>tool                                     |
| Dynamic<br>application<br>security test and<br>scan | Perform DAST or IAST<br>testing to the software system                                                                                                    | Running application<br>and underlying OS;<br>fuzz inputs                                                                                                | Vulnerability,<br>static code<br>weakness and/or<br>dynamic code<br>weakness report<br>and<br>recommended<br>mitigation | DAST tool or<br>IAST tool                                                     |
| Integration test                                    | Develops the integration test<br>scripts and execute the scripts<br>to test several software units<br>as a group with the interaction<br>between the units as the focus.                                                                                                    | Integration test<br>scripts, the software<br>units under test, test<br>input data, and<br>expected output data                                          | Test report about<br>whether the<br>integrated units<br>performed as<br>designed.                                       | Test tool suite                                                               |
| System test                                         | System test uses a set of tools<br>to test the complete software<br>system and its interaction with<br>users or other external<br>systems.                                                                                                    | System test scripts,<br>the software system<br>and external<br>dependencies, test<br>input data and<br>expected output data                             | Test result about<br>if the system<br>performs as<br>designed.                                                          | Test tool suite                                                               |
| Manual security<br>test                             | Such as penetration test,<br>which uses a set of tools and<br>procedures to evaluate the<br>security of the system by<br>injecting authorized simulated<br>cyber-attacks to the system.<br>CI/CD orchestrator does not<br>automate the test, but the test<br>results can be a control point<br>in the pipeline. | Running<br>application,<br>underlying OS, and<br>hosting environment                                                                                    | Vulnerability<br>report and<br>recommended<br>mitigation                                                                | Varies tools and<br>scripts (may<br>include network<br>security test<br>tool) |
| Performance test                                    | Ensure applications will<br>perform well under the<br>expected workload. The test<br>focus is on application<br>response time, reliability,<br>resource usage and scalability.                                                                                                    | Test case, test data,<br>and the software<br>system                                                                                                    | Performance<br>metrics                                                                                                  | Test tool suite,<br>Test data<br>generator                                    |
| Regression test                                     | A type of software testing to<br>confirm that a recent program<br>or code change has not<br>adversely affected existing<br>features.                                                                                                    | Functional and non-<br>functional<br>regression test<br>cases; the software<br>system                                                                   | Test report                                                                                                    | Test tool suite                                                               |

| Activities                                 | Description                                                                                                    | Inputs                                                                          | Outputs                                                                         | Tool<br>Dependencies                                                                                             |
|--------------------------------------------|----------------------------------------------------------------------------------------------------|---------------------------------------------------------------------------------|---------------------------------------------------------------------------------|----------------------------------------------------------------------------------------------------|
| Acceptance test                            | Conduct operational readiness<br>test of the system. It generally<br>includes:<br>Accessibility and usability test<br>failover and recovery test<br>performance, stress and<br>volume test<br>security and penetration test<br>interoperability test<br>compatibility test<br>supportability and<br>maintainability | The tested system<br>Supporting system<br>Test data                             | Test report                                                                     | Test tool suite,<br>Non-security<br>compliance scan                                                              |
| Container policy<br>enforcement            | Check developed containers to<br>be sure they meet container<br>policies                                                                                                    | Container, Policies<br>in SCAP form                                             | Container<br>compliance<br>report                                               | Container policy<br>enforcement                                                                                  |
| Compliance<br>scan                         | Compliance audit                                                                                                    | Artifacts;<br>Software instances;<br>System components                          | Compliance<br>reports                                                           | Non-security<br>compliance<br>scan;<br>Software license<br>compliance<br>checker;<br>Security<br>compliance tool |
| Test audit                                 | Test audit keeps who performs<br>what test at what time and test<br>results in records                                                                                                    | Test activity and test results                                                  | Test audit log                                                                  | Test<br>management<br>tool                                                                                       |
| Test deployment                            | Deploy application and set up<br>testing environment using<br>Infrastructure as Code                                                                                                    | Artifacts<br>(application<br>artifacts, test code)<br>Infrastructure as<br>Code | The<br>environment<br>ready to run<br>tests                                     | Configuration<br>automation tool;<br>IaC                                                                         |
| Database<br>functional test                | Perform unit test and<br>functional test to database to<br>verify the data definition,<br>triggers, constrains are<br>implemented as expected                                                                                                    | Test data                                                                       | Test results                                                                    | Database test<br>tools                                                                                           |
| Database non-<br>functional test           | Conduct performance test,<br>load test, and stress test;<br>Conduct failover test                                                                                                    | Test data;<br>Test scenarios                                                    | Test results                                                                    | Database test<br>tools                                                                                           |
| Database<br>security test                  | Perform security scan;<br>Security test                                                                                                    | Test data;<br>Test scenarios                                                    | Test results                                                                    | Vulnerability<br>findings;<br>Recommended<br>mitigation<br>actions                                               |
| Test<br>configuration<br>control and audit | Track test and security scan<br>results;<br>Generate action items;<br>Make go/no-go decision to the<br>next phase.                                                                                                    | Test results;<br>Security scan and<br>compliance scan<br>report                 | Version<br>controlled test<br>results;<br>Action items;<br>Go/no-go<br>decision | Team<br>collaboration<br>system;<br>Issue tracking<br>system;<br>CI/CD<br>orchestrator                           |

| Activities | Description                                                             | Inputs | Outputs | Tool<br>Dependencies |
|------------|-------------------------------------------------------------------------|--------|---------|----------------------|
|            | (There may be several<br>iterations for several tests<br>across stages) |        |         |                      |

#### 4.2.5 Release and Deliver

In the release and deliver phase, the software artifacts are digitally signed to verify that they have passed build, all tests, and security scans. They are then delivered to the artifact repository. The content of the artifacts depends on the application. It may include, but is not limited to, container images, VM images, binary executables (such as jar, war, ear files), test results, security scan results, and Infrastructure as Code deployment scripts. Artifacts will be tagged with the release tag if GO release decision is made based on the configuration audit results. The artifacts with the release tag are delivered to production.

| Tool                         | Features                                                                                                    | Benefits                                                                                                    | Inputs                                                                                                    | Outputs                                                                                                    | Baseline               |
|------------------------------|----------------------------------------------------------------------------------------------------|----------------------------------------------------------------------------------------------------|----------------------------------------------------------------------------------------------------|----------------------------------------------------------------------------------------------------|------------------------|
| Release<br>packaging<br>tool | Package binary<br>artifacts, container or<br>VM images,<br>infrastructure<br>configuration scripts,<br>proper test scripts,<br>documentation, release<br>notes as a package;<br>generate checksum and<br>digital signature for the<br>package.<br>The package may be<br>prepared for a specific<br>installer or it is a self-<br>extracting installer<br>itself. | Release package<br>(such as a bundle<br>of artifacts, self-<br>extracting<br>software installer,<br>software tar file,<br>etc.) | Binary artifacts,<br>base containers<br>or VM images,<br>infrastructure<br>configuration<br>scripts, proper<br>test scripts,<br>documentation,<br>release notes | Release<br>package with<br>checksum<br>and digital<br>signature (a<br>bundle of<br>artifacts, such<br>as a self-<br>extracting<br>software<br>installer, or a<br>tar file, etc.) | MVP if<br>using<br>VMs |

#### **Table 12: Release and Deliver Phase Tools**

The mission program could have more than one artifact repository, though more likely there is a centralized one and tags separate artifact types. One artifact repository (or set of tags) is used in the build stage to store build results. The test deployment activity can fetch the artifacts from the build stage artifact repository to deploy the application into various environments (development, test, or pre-production). Another artifact repository (or set of tags) may be used by the production environment, which is the one that the store artifacts stage uses to push the final deliverables to production. The production deployment will get all the artifacts from the production artifact repository to deploy the application.

Some mission program application systems have geographically distributed operational regions across the country or even overseas. In order to increase deployment velocity, a remote operational region may have its own local artifact repository that replicates the artifact repository

completely or partially. During release, a new artifact is pushed into the artifact repository and then replicated to other regional artifact repositories.

The activities supported by the release and deliver phase are listed below.

| Activities                      | Description                                                                                                    | Inputs                                                                                          | Outputs                                                                                                   | Tool<br>Dependency                                  |
|---------------------------------|----------------------------------------------------------------------------------------------------|-------------------------------------------------------------------------------------------------|----------------------------------------------------------------------------------------------------|-----------------------------------------------------|
| Release go / no-<br>go decision | This is part of configuration audit;<br>Decision on whether to release artifacts to<br>the artifact repository for the production<br>environment. | Design<br>documentation;<br>Test reports;<br>Security test<br>and scan<br>reports;<br>Artifacts | go / no-go<br>decision;<br>Artifacts<br>are tagged<br>with<br>release tag<br>if go<br>decision is<br>made | CI/CD<br>Orchestrator                               |
| Deliver released artifacts      | Push released artifacts to the artifact repository                                                                                                | The release package                                                                             | New<br>release in<br>the artifact<br>repository                                                           | Artifacts<br>repository                             |
| Artifacts<br>replication        | Replicate newly release artifacts to all regional artifact repositories                                                                           | Artifacts                                                                                       | Artifacts in<br>all regional<br>artifact<br>repositories                                                  | Artifacts<br>repositories<br>(release,<br>regional) |

## Table 13: Release and Deliver Phase Activities

# 4.3 Production Operation Tools and Activities

The production operations tools provide the capability to deploy artifacts, including containers and VM images, to the production environment, and to monitor their operations. For Cloudnative applications, it is recommended to use containers whenever possible over virtual machines due to the baked-in security provided by the Sidecar Container Security Stack.

## 4.3.1 Deploy

The tools used in deploy phase are environment and deployment mode dependent.

## 4.3.1.1 Virtual Machine deployment

While it is highly recommended to leverage containers for new system design and development, if the application is deployed as a VM, the virtualization manager in the hosting environment is the key component with which IaC will interface to deploy and configure the application system. The virtualization manager manages the virtual compute, storage and network resources. In some hosting environments, such as a general-purpose cloud, the virtualization manager also provides some security capabilities, such as microsegmentation, which creates security zones to isolate VMs from one another and secure them individually. Several capabilities of the virtualization manager are keys to the success of mission application runtime operation and security, such as health checking, virtual resource

46

monitoring, and scaling. The application production environment infrastructure has to leverage these capabilities in its architecture and configuration.

The use of "clones" from a master image library enables VMs to be created quickly. A clone is made from a snapshot of the master image. The use of clones also enables the concept of immutable infrastructure by pushing updated, clean images to the VM each time it is started. Only the master image needs to be patched or updated with the latest developed code; each running image is restarted to pick up these changes.

### 4.3.1.2 Container deployment

A container manager provides capabilities that check for new versions of containers, deploys the containers to the production environment, and performs post-deployment checkout.

The container manager consists of an OCI-compliant container runtime and a CNCF-certified Kubernetes, which is an orchestration tool for managing microservices or containerized applications across a cluster of nodes. The nodes could be bare metal servers or VMs. The container manager may be owned by a mission program or provided by the cloud hosting environment. It simplifies container management tasks, such as instantiation, configuration, scaling, monitoring, and rolling updates. The CNCF-certified Kubernetes interacts with the underlying virtualization manager in the cloud environment to ensure each node's health and performance, and scale it as needed. This scaling includes container scaling within the CNCF-certified Kubernetes cluster, but when running in a cloud, it also includes the ability to auto-scale number of nodes in a cluster by adding or deleting VMs.

The following tables list deployment-related tools and their inputs and outputs.

| Tool                             | Features                                                                                                    | Benefits                                                                                                    | Inputs                                                             | Outputs              | Baseline            |
|----------------------------------|----------------------------------------------------------------------------------------------------|----------------------------------------------------------------------------------------------------|--------------------------------------------------------------------|----------------------|---------------------|
| Virtualization<br>Manager        | VM instance<br>management<br>VM resource monitoring<br>(provided on hosting<br>environment)                                                                                                    | Centralized VM<br>instantiation,<br>scaling, and<br>monitoring                                                                                                    | VM instance<br>specification<br>and monitoring<br>policy           | Running VM           | MVP if using<br>VMs |
| CNCF-<br>certified<br>Kubernetes | Container grouping using<br>pods<br>Health checks and self-<br>healing<br>Horizontal infrastructure<br>scaling<br>Container auto-scalability<br>Domain Name Service<br>(DNS) management<br>Load balancing<br>Rolling update or<br>rollback<br>Resource monitoring and<br>logging | Simplify<br>operations by<br>deployment and<br>update<br>automation<br>Scale resources<br>and applications<br>in real time<br>Cost savings by<br>optimizing<br>infrastructure<br>resources | Container<br>instance<br>specification<br>and monitoring<br>policy | Running<br>container | MVP                 |

## **Table 14: Deploy Phase Tools**

| Tool                                 | Features                                                                                                    | Benefits                                                                             | Inputs                                                                                                    | Outputs                                                                                               | Baseline                                                   |
|--------------------------------------|----------------------------------------------------------------------------------------------------|--------------------------------------------------------------------------------------|----------------------------------------------------------------------------------------------------|----------------------------------------------------------------------------------------------------|------------------------------------------------------------|
| Data masking<br>tool                 | Shield personally<br>identifiable information<br>or other confidential data                                                                                                    | Provide data<br>privacy;<br>Reduce the risk<br>of data loss<br>during data<br>breach | Original data                                                                                                    | Masked data                                                                                           | Objective if<br>database<br>contains<br>sensitive data     |
| Database<br>encryption<br>tool       | Encrypt data at rest and in transit                                                                                                    | Provide data<br>privacy and<br>security;<br>Prevent data loss                        | Original data                                                                                                    | Encrypted data                                                                                        | MVP if<br>database<br>contains<br>highly<br>sensitive data |
| Database<br>automation<br>tool       | Automate database tasks,<br>such as deployments,<br>upgrades, discovering<br>and troubleshooting<br>anomalies, recovering<br>from failures, topology<br>changes, running<br>backups, verifying data<br>integrity, and scaling. | Simplify<br>database<br>operations and<br>reduce human<br>errors                     | Database<br>artifacts;<br>Data;<br>Running status<br>and events                                                                                          | Status report;<br>Warnings;<br>alerts                                                                 | Objective if<br>using a<br>database                        |
| Configuration<br>automation<br>tools | Execute the configuration<br>scripts to provision the<br>infrastructure, security<br>policy, environment, and<br>the application system<br>components.                                                                         | Configuration<br>automation<br>Consistent<br>provisioning                            | Infrastructure<br>configuration<br>scripts<br>Infrastructure<br>configuration<br>data                                                                    | Provisioned<br>deployment<br>infrastructure                                                           | MVP                                                        |
| Service mesh                         | Ability to create a<br>network of deployed<br>services with load<br>balancing, service-to-<br>service authentication,<br>and monitoring.                                                                                       | Support for<br>microservice<br>interactions.                                         | Control plane:<br>service<br>communication<br>routing<br>policies,<br>authentication<br>certificates.<br>Data plane:<br>service<br>communication<br>data | Control plane:<br>service status<br>reports<br>Data plane:<br>routed service<br>communication<br>data | MVP                                                        |

The activities supported by the deploy phase are listed in Table 15.

# Table 15: Deploy Phase Activities

| Activities        | Description                               | Inputs         | Outputs        | Tool          |
|-------------------|-------------------------------------------|----------------|----------------|---------------|
|                   |                                           |                |                | Dependency    |
| Artifact download | Download newly release artifacts from the | Artifact       | Requested      | Artifact      |
|                   | artifact repository                       | download       | artifacts      | repository    |
|                   |                                           | request        |                |               |
| Infrastructure    | Infrastructure systems auto provisioning  | Infrastructure | Provisioned    | Configuration |
| provisioning      | (such as software defined networking,     | configuration  | and            | automation    |
| automation        | firewalls, DNS, auditing and logging      | scripts /      | configured     | tools; IaC    |
|                   | system, user/group permissions, etc.)     | recipes /      | infrastructure |               |
|                   |                                           | manifests /    |                |               |
|                   |                                           | playbooks      |                |               |

| Activities                                                      | Description                                                                                                    | Inputs                                                                   | Outputs                               | Tool<br>Dependency                                                                                            |
|-----------------------------------------------------------------|----------------------------------------------------------------------------------------------------|--------------------------------------------------------------------------|---------------------------------------|----------------------------------------------------------------------------------------------------|
| Create linked<br>clone of VM<br>master image                    | Instantiate VM by creating a link clone of parent VM with master image                                                      | VM parent<br>New VM<br>instance<br>parameters                            | New VM<br>instance                    | Virtualization<br>Manager                                                                                     |
| Deliver container<br>to container<br>registry                   | Upload the hardened container and associated artifacts to the container registry                                            | Hardened<br>container                                                    | New<br>container<br>instance          | CNCF-<br>certified<br>Kubernetes;<br>Artifact<br>repository<br>container<br>registry                          |
| Post-deployment<br>security scan                                | System and infrastructure security scan                                                                                     | Access to<br>system<br>components<br>and<br>infrastructure<br>components | Security<br>vulnerability<br>findings | Security<br>compliance<br>tool                                                                                |
| Post-deployment checkout                                        | Run automated test to make sure the important functions of system are working                                               | Smoke test<br>scenarios and<br>test scripts                              | Test results                          | Test scripts                                                                                                  |
| Database<br>installation and<br>database artifact<br>deployment | Database software installation; Cluster or<br>high availability setup;<br>Database artifacts deployment and data<br>loading | Artifacts in<br>the<br>repository;<br>data                               | Running<br>database<br>system         | Artifact<br>repository;<br>Database<br>automation<br>tool;<br>Data masking<br>or encryption<br>tool if needed |

#### 4.3.2 Operate

The Operate phase uses tools for system scaling, load balancing, and backup.

Load balancing monitors resource consumption and demand, and then distributes the workloads across the system resources. Scaling helps dynamic resource allocation based on demand. Both virtualization manager and CNCF-certified Kubernetes support load balancing and scaling capabilities. CNCF-certified Kubernetes handles the load balancing and scaling at the container level. The virtualization manager works at the VM level.

Application deployment must have proper load balancing and scaling policies configured with the virtualization manager or the CNCF-certified Kubernetes based on VM deployment or container deployment respectively. During runtime, the management layer will continuously monitor the resources. If the configured threshold is met (for example if memory or Central Processing Unit (CPU) usage meets a pre-set threshold), then the system triggers the load balancing or scaling action automatically. Auto-scaling must be able to scale both up and down.

#### **Table 16: Operate Phase Tools**

| Tool                    | Features                                                                         | Benefits                            | Inputs                                                                            | Outputs                                           | Baseline  |
|-------------------------|----------------------------------------------------------------------------------|-------------------------------------|-----------------------------------------------------------------------------------|---------------------------------------------------|-----------|
| Backup<br>management    | Data backup<br>System components (VM<br>or container) snapshot                   | Improve<br>failure<br>recovery      | Access to the backup source                                                       | Backup data<br>System VM or<br>container snapshot | MVP       |
| Operations<br>dashboard | Provide operators a visual<br>view of operations status,<br>alerts, and actions. | Improve<br>operations<br>management | All operational<br>monitoring<br>status, alerts,<br>and<br>recommended<br>actions | Dashboard display                                 | Objective |

The activities supported by the operate phase are listed in the table below.

| Activities     | Description                                                                                                    | Inputs                                                                                                    | Outputs                             | Tool<br>Dependency                                                                                                    |
|----------------|----------------------------------------------------------------------------------------------------|----------------------------------------------------------------------------------------------------|-------------------------------------|----------------------------------------------------------------------------------------------------|
| Backup         | Data backup;<br>System backup                                                                                                    | Access to backup<br>system                                                                                                    | Backup data or<br>image             | Backup<br>management;<br>Database<br>automation tool                                                                   |
| Scale          | Scale manages<br>VMs/containers as a<br>group. The number of<br>VMs/containers in the<br>group can be<br>dynamically changed<br>based on the demand<br>and policy. | Real-time demand and<br>VM/container<br>performance measures<br>Scale policy (demand<br>or Key Performance<br>Indicator<br>(KPI)threshold;<br>minimum, desired, and<br>maximum number of<br>VMs/containers) | Optimized<br>resource<br>allocation | VM management<br>capability on the<br>hosting<br>environment;<br>Container<br>management on the<br>hosting environment |
| Load balancing | Load balancing<br>equalizes the resource<br>utilization                                                                                                    | Load balance policy<br>Real time traffic load<br>and VM/container<br>performance measures                                                                                                    | Balanced<br>resource<br>utilization | VM management<br>capability on the<br>hosting<br>environment;<br>Container<br>management on the<br>hosting environment |

#### **Table 17: Operate Phase Activities**

#### 4.3.3 Monitor

In the monitor phase, tools are utilized to collect and assess key information about the use of the application to discover trends and identify problem areas. Monitoring spans the underlying hardware resources, network transport, applications / microservices, containers, interfaces, normal and anomalous endpoint behavior, and security event log analysis.

It also includes behavior and signature-based detection in the runtime environment. All these security capabilities are mapped against the NIST controls and follow NIST Special Publication 800-190 Application Container Security Guide [12] for continuous compliance.

## **Table 18: Monitor Phase Tools**

| Tool                                                          | Features                                                                                                    | Benefits                                                                                                    | Inputs                                                                     | Outputs                                                                            | Baseline |
|---------------------------------------------------------------|----------------------------------------------------------------------------------------------------|----------------------------------------------------------------------------------------------------|----------------------------------------------------------------------------|------------------------------------------------------------------------------------|----------|
| Logging                                                       | Logging events for all<br>user, network, application,<br>and data activities                                                                                                    | Assist<br>troubleshooting<br>the issues.<br>Assist<br>detection of<br>advanced<br>persistent<br>threats and<br>forensics.                                                                                                    | All user,<br>network,<br>application,<br>and data<br>activities            | Event logs                                                                         | MVP      |
| Log<br>aggregator                                             | Filter log files for events<br>of interest (e.g., security),<br>and transform into<br>canonical format                                                                                                    |                                                                                                    | Logs                                                                       | Aggregated,<br>filtered,<br>formatted event<br>log                                 | MVP      |
| Log<br>analysis &<br>auditing                                 | Analyze and audit to<br>detect malicious threats /<br>activity;<br>Automated alerting and<br>workflows for response<br>Forensics for damage<br>assessment                                                                                                    |                                                                                                    | Logs                                                                       | Alert messages,<br>emails, etc.<br>Remediation<br>report and log                   | MVP      |
| Operations<br>monitoring                                      | Report various<br>performance metrics such<br>as resource utilization<br>rates, number of<br>concurrent user sessions,<br>and Input/Output (IO)<br>rates;<br>Provide dashboards to<br>display performance;<br>Alert performance issues<br>Establish a baseline for<br>comparison                                                                                                    | Improve<br>operations<br>continuity<br>Identify the<br>area to improve<br>Better end-user<br>experience                                                                                                    | Performance<br>KPI and<br>Service Level<br>Agreement<br>(SLA)              | Performance<br>statistics<br>Performance<br>alerts                                 | MVP      |
| Information<br>Security<br>Continuous<br>Monitoring<br>(ISCM) | Monitor network security<br>Monitor personnel activity<br>Monitor configuration<br>changes<br>Perform periodical<br>security scan to all system<br>components<br>Monitor the IT assets and<br>detect deviations from<br>security, fault tolerance,<br>performance best<br>practices.<br>Monitor and analyze log<br>files<br>Audit IT asset's<br>configuration compliance<br>Detect and block<br>malicious code | Detect<br>unauthorized<br>personnel,<br>connections,<br>devices, and<br>software<br>Identify<br>cybersecurity<br>vulnerability<br>Detect security<br>and<br>compliance<br>violation<br>Verify the<br>effectiveness<br>of protective<br>measures | IT asset<br>Network<br>Personnel<br>activities<br>Known<br>vulnerabilities | Vulnerabilities<br>Incompliance<br>Findings,<br>assessments and<br>recommendations | MVP      |

| Tool                               | Features                                                                                                    | Benefits                                                                                                 | Inputs                                                                                                    | Outputs                                                                  | Baseline                            |
|------------------------------------|----------------------------------------------------------------------------------------------------|----------------------------------------------------------------------------------------------------|----------------------------------------------------------------------------------------------------|--------------------------------------------------------------------------|-------------------------------------|
| Alerting<br>and<br>notification    | Continuous security<br>vulnerability assessments<br>and scans<br>Provide browse, filter,<br>search, visualize, analysis<br>capabilities<br>Generate findings,<br>assessments and<br>recommendations.<br>Provide recommendations<br>and/or tools for<br>remediating any non-<br>compliant IT asset and/or<br>IT workload.<br>Notify security teams<br>and/or administrators<br>about detected events.<br>Support automatic<br>remediation of high-<br>priority time-critical<br>events. | Improve<br>visibility of<br>system events<br>Reduce system<br>downtime<br>Improve<br>customer<br>service | Logs,<br>monitoring<br>data.<br>Support<br>automatic<br>remediation<br>of high-<br>priority time-<br>critical<br>events. | Alert messages,<br>emails, etc.<br>Remediation<br>report<br>Issue ticket | MVP                                 |
| Database<br>monitoring<br>tool     | Baseline database<br>performance and database<br>traffic;<br>Detect anomalies                                                                                                    | Improve<br>database<br>operations<br>continuity                                                          | Running<br>database                                                                                                    | Logs;<br>Warnings and<br>alerts                                          | Objective if<br>using a<br>database |
| Database<br>security<br>audit tool | Perform user access and<br>data access audit;<br>Detect anomalies from<br>events correlation;<br>Detect SQL injection;<br>Generate alert                                                                                                    | Enhance<br>database<br>security                                                                          | Running<br>database                                                                                                    | Audit logs;<br>Warnings and<br>alerts                                    | MVP if using<br>a database          |

The activities supported by the monitor phase are listed in Table 19.

## **Table 19: Monitor Phase Activities**

| Activities                          | Description                                                                                                    | Inputs                                                       | Outputs                                                                       | Tool<br>Dependencies                                                               |
|-------------------------------------|----------------------------------------------------------------------------------------------------|--------------------------------------------------------------|-------------------------------------------------------------------------------|------------------------------------------------------------------------------------|
| Logging                             | Log system events                                                                                                | All user,<br>network,<br>application, and<br>data activities | Logs                                                                          | Logging                                                                            |
| Log analysis & auditing             | Filter or aggregate logs;<br>Analyze and correlate logs                                                          | Logs                                                         | Alerts and remediation report                                                 | Log aggregator<br>Log analysis &<br>auditing                                       |
| System<br>performance<br>monitoring | Monitor system hardware,<br>software, database, and<br>network performance;<br>Baselining system<br>performance; | Running system                                               | Performance KPI<br>measures;<br>Recommended<br>actions;<br>Warnings or alerts | Operation<br>monitoring<br>Issue tracking<br>system; Alerting<br>and notification; |

|                                                 | Detect anomalies                                                                                                    |                                                               |                                                                                                    | Operations<br>dashboard                                                                                                    |
|-------------------------------------------------|----------------------------------------------------------------------------------------------------|---------------------------------------------------------------|----------------------------------------------------------------------------------------------------|----------------------------------------------------------------------------------------------------|
| System Security<br>monitoring                   | Monitor security of all system<br>components<br>Security vulnerability<br>assessment<br>System security compliance<br>scan | Running system                                                | Vulnerabilities;<br>Incompliance<br>Findings; assessments<br>and<br>recommendations;<br>Warnings and alerts. | ISCM;<br>Issue tracking<br>system;<br>Alerting and<br>notification;<br>Operations<br>dashboard                                                               |
| Asset Inventory                                 | Inventory system IT assets                                                                                                 | IT assets                                                     | Asset inventory                                                                                              | Inventory<br>Management;                                                                                                    |
| System<br>configuration<br>monitoring           | System configuration<br>(infrastructure components<br>and software) compliance<br>checking, analysis, and<br>reporting     | Running system<br>configuration;<br>Configuration<br>baseline | Compliance report;<br>Recommended<br>actions;<br>Warnings and alerts                                         | ISCM;<br>Issue tracking<br>system; Alerting<br>and notification;<br>Operations<br>dashboard                                                                  |
| Database<br>monitoring and<br>security auditing | Database performance and<br>activities monitoring and<br>auditing                                                          | Database traffic,<br>event, and<br>activities                 | Logs;<br>Warnings and alerts                                                                                 | Database<br>monitoring tool;<br>Database<br>security audit<br>tool;<br>Issue tracking<br>system;<br>Alerting and<br>notification;<br>Operations<br>dashboard |

# 4.4 Security Tools and Activities Summary

Security is not a separate phase of the DevSecOps lifecycle; rather security activities occur in all phases. This DevSecOps security practice facilitates automated risk characterization, monitoring, and mitigation across the application lifecycle. Table 20 summarizes the security activities of all phases.

| Activities                                | Phase   | Activities<br>Table<br>Reference | Tool Dependencies                                   | Tool Table<br>Reference |
|-------------------------------------------|---------|----------------------------------|-----------------------------------------------------|-------------------------|
| Threat modeling                           | Plan    | Table 4                          | Threat modeling tool                                | Table 3                 |
| Security code<br>development              | Develop | Table 7                          | IDE                                                 | Table 6                 |
| Static code scan before commit            | Develop | Table 7                          | IDE security plugins                                | Table 6                 |
| Code commit scan                          | Develop | Table 7                          | Source code repository security plugin              | Table 6                 |
| Container or virtual machine hardening    | Develop | Table 7                          | Container security tool<br>Security compliance tool | Table 10                |
| Static application security test and scan | Build   | Table 9                          | SAST tool                                           | Table 8                 |

## **Table 20: Security Activities Summary**

| Dependency<br>vulnerability checking                  | Build   | Table 9  | Dependency checking / BOM checking tool                           | Table 8  |
|-------------------------------------------------------|---------|----------|-------------------------------------------------------------------|----------|
| Dynamic application<br>security test and scan         | Test    | Table 11 | DAST tool or<br>IAST tool                                         | Table 10 |
| Manual security testing<br>(such as penetration test) | Test    | Table 11 | Varies tools and scripts (may include network security test tool) | Table 10 |
| Container policy<br>enforcement                       | Test    | Table 11 | Container policy enforcement                                      | Table 10 |
| Post-deployment security scan                         | Deploy  | Table 15 | Security compliance tool                                          | Table 10 |
| System Security<br>monitoring                         | Monitor | Table 19 | Information Security Continuous<br>Monitoring (ISCM)              | Table 18 |

# 4.5 Configuration Management Tools and Activities Summary

Configuration management plays a key role in DevSecOps practice. It ensures the configuration of a software system's infrastructure, software components, and functionalities are not only known initially but also knowable and well controlled throughout the DevSecOps lifecycle.

Configuration management consists of three sets of activities:

- Configuration identification: identify the configuration items. This can be done manually or with assistance from a discovery tool. The configuration items include infrastructure components, COTS or open source software components used in the system, documented software design, features, software code or scripts, artifacts, etc.
- Configuration control: control the changes of the configuration items. Each configuration item has its own attributes, such as model number, version, configuration setup, license, etc. The CMDB, source code repository, and artifact repository are tools to track and control the changes. The source code repository is used primarily during development. The other two are used in both development and operations.
- Configuration verification and audit: verify that the configuration items meet the documented requirements and design. Configuration verification and audit are control gates along a pipeline to control the go/no-go decision to the next phase.

| Activities                              | Phase   | Activities Table<br>Reference | Tool Dependencies                                   | Tool Table<br>Reference |
|-----------------------------------------|---------|-------------------------------|-----------------------------------------------------|-------------------------|
| Configuration<br>management<br>planning | Plan    | Table 4                       | Team collaboration system;<br>Issue tracking system | Table 3                 |
| Configuration identification            | Plan    | Table 4                       | CMDB                                                | Table 3                 |
| Design review                           | Plan    | Table 4                       | Team collaboration system                           | Table 3                 |
| Documentation<br>version control        | Plan    | Table 4                       | Team collaboration system                           | Table 3                 |
| Code review                             | Develop | Table 7                       | Code quality review tool                            | Table 6                 |

## **Table 21: Configuration Management Activities Summary**

| Activities                                        | Phase   | Activities Table<br>Reference | Tool Dependencies                                                                                    | Tool Table<br>Reference         |
|---------------------------------------------------|---------|-------------------------------|----------------------------------------------------------------------------------------------------|---------------------------------|
| Code Commit                                       | Develop | Table 7                       | Source code repository                                                                               | Table 6                         |
| Store artifacts                                   | Build   | Table 9                       | Artifact repository                                                                                  | Table 8                         |
| Build phase<br>configuration control<br>and audit | Build   | Table 9                       | Team collaboration system;<br>Issue tracking system<br>CI/CD orchestrator                            | Table 3<br>Table 5              |
| Test phase<br>configuration control<br>and audit  | Test    | Table 11                      | Team collaboration system;<br>Issue tracking system<br>CI/CD orchestrator                            | Table 3<br>Table 5              |
| Release go / no-go<br>decision                    | Release | Table 13                      | CI/CD orchestrator                                                                                   | Table 5                         |
| Infrastructure<br>provisioning<br>automation      | Deploy  | Table 15                      | Configuration automation tool                                                                        | Table 14                        |
| Post-deployment security scan                     | Deploy  | Table 15                      | Security compliance tool                                                                             | Table 10                        |
| Post-deployment<br>checkout                       | Deploy  | Table 15                      | Test scripts                                                                                         |                                 |
| Asset inventory                                   | Monitor | Table 19                      | Asset inventory tool                                                                                 | Table 18                        |
| System performance monitoring                     | Monitor | Table 19                      | Operation monitoring<br>Issue tracking system;<br>Alerting and notification;<br>Operations dashboard | Table 3<br>Table 16<br>Table 18 |
| System configuration<br>monitoring                | Monitor | Table 19                      | ISCM;<br>Issue tracking system;<br>Alerting and notification;<br>Operations dashboard                | Table 3<br>Table 16<br>Table 18 |

## 4.6 Database Management Tools and Activities Summary

Databases are commonly used in the DoD software systems. They hold some of the most critical information of an enterprise or a mission and are typically the center piece of the software system. Data security and privacy protection are paramount to enterprises and missions. Relational databases continue to be a prime target for data thieves, and security vulnerabilities are compound by adoption of big data platforms, such as Hadoop, NoSQL databases, and Database as a Service (DBaaS) in the cloud. Here we discuss some database activities throughout the DevSecOps lifecycle to improve database security and operations.

In development phases, database design, development, and testing activities generate database artifacts, which are data models, database schema files, trigger definitions, view definition, test data, test data generation scripts, test scripts, etc. These database artifacts must be under configuration management control. During test phase, database functional test is like application code unit test and functional test to validate the schema, triggers, and data compliance. The non-functional test includes load testing, stress test, and performance test. The security test focuses on vulnerability scan, user authentication and authorization, unauthorized access to data, data encryption, privilege elevation, SQL injection, and denial of service.

During operations, the deployment and operational activities can be automated via database automation tools. The continuous monitoring is achieved using database monitoring tool and security audit tool.

Table 22 summarizes the database activities of all phases.

| Activities                                                   | Phase              | Activities Table<br>Reference | Tool Dependencies                                                                                 | Tool Table<br>Reference |
|--------------------------------------------------------------|--------------------|-------------------------------|---------------------------------------------------------------------------------------------------|-------------------------|
| Database design                                              | Plan               | Table 4                       | Data modeling tool                                                                                | Table 3                 |
| Database development                                         | Develop            | Table 7                       | IDE or tools come with the database software                                                      | Table 6                 |
| Code review (database schemas, codes)                        | Develop            | Table 7                       | Code quality review tool                                                                          | Table 6                 |
| Code Commit (database schemas, codes                         | Develop            | Table 7                       | Source code repository                                                                            | Table 6                 |
| Store artifacts (database artifacts)                         | Build              | Table 9                       | Artifact repository                                                                               | Table 8                 |
| Database functional test                                     | Test               | Table 11                      | Database test tool                                                                                | Table 10                |
| Database non-functional test                                 | Test               | Table 11                      | Database test tool                                                                                | Table 10                |
| Database security test                                       | Test               | Table 11                      | Database security test tool                                                                       | Table 10                |
| Database installation and<br>database artifact<br>deployment | Test and<br>Deploy | Table 11<br>Table 15          | Artifact repository;<br>Database automation tool;<br>Data masking or encryption<br>tool if needed | Table 8<br>Table 14     |
| Backup                                                       | Operate            | Table 17                      | Database automation tool                                                                          | Table 14                |
| Database monitoring and security auditing                    | Monitor            | Table 19                      | Database monitoring tool;<br>Database security audit tool                                         | Table 18                |

#### Table 22: Database Management Activities Summary

# 5 DoD Enterprise DevSecOps Container Service

The DoD Enterprise DevSecOps Container Service creates DevSecOps hardened containers and provides hardened container access service to DoD programs to instantiate their own DevSecOps ecosystem.

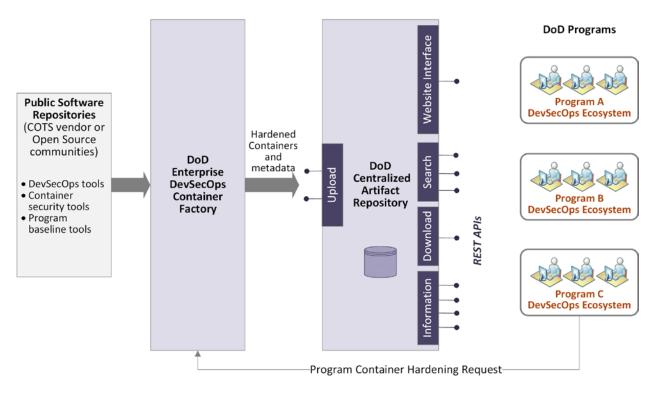

#### Figure 10: DoD Enterprise DevSecOps Container Service Architecture

Figure 10 illustrates the DoD Enterprise DevSecOps Container Service architecture. It contains a DoD Enterprise DevSecOps Container Factory and a DoD Centralized Artifact Repository (DCAR). The Container Factory takes public container images as input and automates the container hardening process to produce the hardened container images. The DCAR stores the hardened container images and allows DoD programs access these images.

# 5.1 DoD Enterprise DevSecOps Container Factory

The Container Factory produces the hardened containers of DevSecOps tools. It is imperative for the Container Factory to automate its hardening process as much as possible. It does this by leveraging CI/CD pipelines in an instance of the software factory specifically configured for hardening of DevSecOps tool containers.

#### 5.1.1 DoD Hardened Containers

A DoD hardened container is an Open Container Image (OCI) compliant image that is secured and made compliant with the DoD Container Hardening Security Requirements Guide [6].

Container images should adhere to the OCI Image Format Specification to ensure portability. Each hardened container includes the "global configuration", which includes all security hardening configuration. The packaged container is tagged with integrity metadata, such as a digital signature or a digital hash. Tags may be implemented as metadata bound to the object, or as attributes in a file associated with the object. Some configuration values can be changed for local use, such as the DNS location. These "local configuration" values are outside the scope of the integrity tag, and do not "break" the chain of trust for the hardened container.

Artifacts related to the hardened container should include the Information Assurance (IA) controls that the hardened container has successfully addressed, so that users of the container know which controls they can inherit, versus which controls they must address. This capability may not exist in the MVP, but it is an objective that enables reciprocity.

The Hardened Container Factory produces following types of containers:

- Hardened containers of DevSecOps CI/CD pipeline tools
- Sidecar Container Security Stack (see details in Section 6.4.4) containers to be used in runtime environments for container security
- Common containers (such as OS, database, web servers, etc.) to be used as a program development baseline

## 5.1.2 Container Hardening Process

The Container hardening process, including required documentation, sustainment of the hardened containers, and cybersecurity requirements, is fully described in the DoD Enterprise DevSecOps Initiative Hardening Containers [13]. The basic process is depicted in Figure 11.

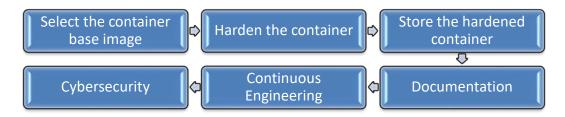

## Figure 11: Major Steps in the Container Hardening Process

## 5.1.2.1 Select the Container Base Image

A base image is a container image that comes from a vendor or an open source community; it is used as the starting point to create a hardened container image. Use the base image without creating forks to enable direct coupling with its updates. The container should be built starting with the respective DoD hardened base OS STIG image.

#### 5.1.2.2 Harden the Container

The Container Factory uses a set of instructions given in [13] to harden the container to mitigate findings and ensure proper DoD compliance. Reuse the instructions as much as possible between versions so that the hardening will be consistent across versions. It is possible that new versions bring new features, which may require additional hardening.

The DoD Centralized Container Source Code Repository (DCCSCR) is used to store instruction files to build container images, associated checksums, and various documentation. The source code repository is centrally hosted so hardeners can store their code and leverage a CI/CD pipeline (Container Factory). This is what feeds the container hardening process and DCAR repository.

Use the CI/CD orchestration tool; download the DCCSCR folder content into the pipeline and use the Instructions file to build the container.

The CI/CD pipeline will then run the required Container Hardening Scanners, scanning the container image. Based on the findings of the Container Hardening Scanners, add instructions to mitigate the findings as needed. Rebuild and rescan until findings are mitigated or accepted.

#### 5.1.2.3 Store the Hardened Container

The DCAR is used to store the hardened containers, associated checksums, and various documentation. This repository will be centrally hosted. Each container will have its own folder in the DCAR. Subfolders should be used for versioning.

Store the hardened container and checksum inside the DCAR. It will be tagged as "preproduction" as well until the artifact receives an ATO, in which case it will then be tagged for "production".

#### 5.1.2.4 Documentation

Content and documentation provided for the hardened container will include:

- A description of the container, how to deploy it, the functional capabilities it provides, and its interfaces.
- Scripts, including the instructions file for building the container, and related configuration files for deploying and scaling the hardened image or container
- Security test results including findings, false positives, and a recommended mitigation plan.
- Accepted risks, including a Plan of Action and Milestones (POA&M) for critical and high findings that are not yet resolved.
- Change log of significant changes since the last version.
- Human-readable licenses for all products are included within the container. COTS license keys will not be included, and they will need to be acquired separately.

59

### 5.1.2.5 Continuous Engineering

The hardened container factory CI/CD pipeline searches for and downloads new base images that are posted by the vendor or in an open source community repository and runs the steps in the Section 5.1.2.2. These steps are triggered automatically, as soon as a new image is released into the open source repository. If the build passes all scans, it should automatically store the new container into DCAR, where it will be tagged as "pre-production". It also automatically notifies the team if a build fails to pass any of the scans.

## 5.1.2.6 Cybersecurity

The hardened containers produced by the factory should meet the related cybersecurity requirements, which include NIST Special Publication (SP) 800-53 [14], NIST SP 800-37 [15], the DoD DISA Security Technical Implementation Guides (STIGs) and Security Requirements Guides (SRGs), and industry best practices.

# 5.2 DoD Centralized Artifact Repository

The DCAR holds the DoD hardened container images that the DoD Enterprise DevSecOps Container Factory produces. DoD program DevSecOps teams can utilize these to instantiate their own DevSecOps ecosystem and software factory. The DCAR also holds the DoD hardened containers for base operating systems, web servers, application servers, databases, API gateways, message buses, and additional enterprise capabilities for use by DoD program software teams as a program system deployment baseline. Separate hardened container images are created for different versions of base images. DCAR hardened container images are version controlled. These hardened containers, along with security accreditation reciprocity, greatly simplify and speed the process of obtaining an Approval to Connect (ATC) or Authority to Operate (ATO).

The DCAR provides the capability to allow DoD programs (including approved DoD contractors) to search, list information about, and download artifacts from the repository for DoD software development on the approved environment.

## 6 DevSecOps Ecosystem Reference Designs

This section will discuss two software factory reference designs. One is based on the DoD Enterprise DevSecOps Container Service offering to create a software factory using DevSecOps tool hardened containers from DCAR. The other is based on DoD authorized cloud DevSecOps service offerings as provided by a CSP.

This section also discusses secure operations for containerized applications in a production environment by leveraging container security tools in the DCAR.

## 6.1 Containerized Software Factory

A containerized software factory can be instantiated using a set of DevSecOps hardened containers that are offered in the DCAR. These enterprise containers are preconfigured and secured to reduce the certification and accreditation burden and are often available as a predetermined pattern or pipeline that will need limited or no configuration. Figure 12 illustrates a containerized software factory reference design. The software factory is built on an underlying container orchestration layer and a host environment. It produces DoD applications as the product. These applications use different sets of hardened containers from the DCAR than the ones used to create the software factory.

DoD programs may have already implemented a DevSecOps platform. One of the pain points is sustaining that platform. It is highly recommended that, as incremental updates are made to the existing platform, the program migrates capabilities to the DoD Enterprise DevSecOps hardened containers. For those cases where a DoD Enterprise hardened container is not available, or requires a custom policy, the program in conjunction with the DoD Enterprise DevSecOps program office is encouraged to create, sustain, and deliver the hardened container to the DCAR.

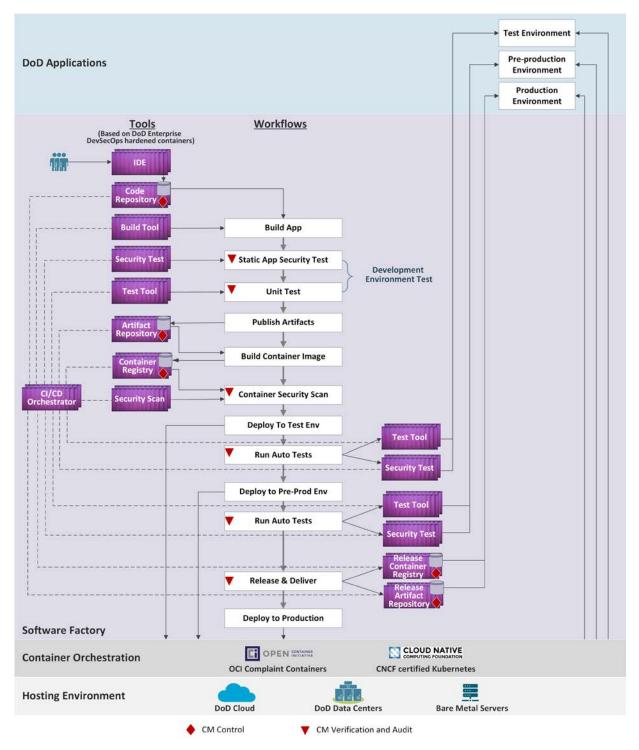

## Figure 12: Containerized Software Factory Reference Design

#### 6.1.1 Hosting Environment

The reference design does not restrict the software factory hosting environment, which could be DoD-approved Cloud Service Providers, DoD data centers or even on-premises servers. The

hosting environment provides compute, storage, and network resources in either physical or virtual form.

## 6.1.2 Container Orchestration

In order to support containerized software factory tools, the underlying container orchestration must use CNCF certified Kubernetes and support OCI compliant containers. CNCF-certified Kubernetes orchestrates containers, interacts with underlying hosting environment resources, and coordinates clusters of nodes at scale in development, testing and pre-production in an efficient manner. There are two options for the container orchestration layer as illustrated in Figure 13.

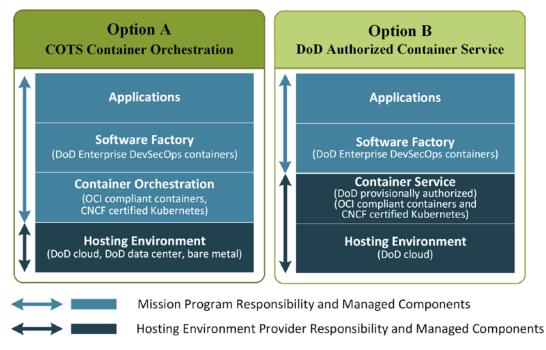

## Figure 13: DevSecOps Platform Options

In Option A, it is the mission program's responsibility to build and maintain the container orchestration layer (CNCF-certified Kubernetes) using COTS solutions. The container orchestration layer can be deployed on top of a DoD authorized cloud environment, a DoD data center, or on bare metal servers. The container orchestration system components are subject to monitoring and security control under the DoD policy in that hosting environment, such as the DoD Cloud Computing Security Requirements Guide (SRG) [2] and DISA's Secure Cloud Computing Architecture (SCCA) [3] for the cloud environment.

In Option B, the mission program uses a CSP container service, which must have a DoD provisional authorization and must be based on CNCF-certified Kubernetes.

## 6.1.3 Software Factory Using Hardened Containers

The software factory leverages technologies and tools to automate the CI/CD pipeline processes defined in the DevSecOps lifecycle plan phase. There are no "one size fits all" or hard rules

about what CI/CD processes should look like and what tools must be used. Each software team needs to embrace the DevSecOps culture and define its processes that suit its software system architectural choices. The tool chain selection is specific to the software programming language choices, application type, tasks in each software lifecycle phase, and the system deployment platform.

Software factory building itself follows the DevSecOps philosophy and goes through its own design, instantiate, verify, operate and monitor phases. It evolves through the application lifecycle iteration. Figure 14 illustrates the software factory phases, activities, and the relationship with the application lifecycle. Security must be applied across the software factory phases. Sidecar Container Security Stack (SCSS) discussed in 6.4.4 can be used for software factory runtime cybersecurity monitoring.

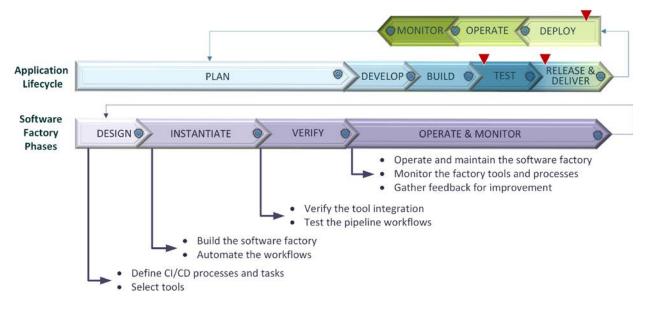

Figure 14: Software Factory Phases in the Application Lifecycle

Figure 12 is a software factory reference design. It includes the tools and process workflows to develop, build, test, secure, release, and deliver software application for production deployment. All the tools are based on the DoD enterprise DevSecOps hardened containers. Committing code into the code repository kicks off the automated factory CI/CD pipeline workflow. The CI/CD orchestrator executes the workflow by coordinating different tools to perform various tasks. Some tasks are completed by a set of DevSecOps tools, such as build, static code analysis, unit test, publish artifacts, build container image, etc. Other tasks may need assistance from underlying container orchestration layer, such as deploy application to test, pre-production, and final production environments. Some test and security tasks may need human involvement.

## 6.1.4 DoD Applications

The term "DoD Application" refers to a DoD software program hosted by an information system [16], which spreads widely from legacy monolithic infrastructure-dependent applications to

modern modular infrastructure-agnostic applications. Most systems are in brownfield with legacy applications or mixed legacy and modern applications. Programs should consider the nature of their application and the deployment environment when designing their software factory. It is recommended to leverage the Strangler Pattern [17] [18] to refactor legacy applications to modern microservices/containerized applications.

- DoD application environments at all phases (development, test, pre-production, production) are subject to security control from DoD common security services.
- While refactoring legacy code or writing new code, it is highly recommended to leverage the DoD hardened containers or hardening scripts to facilitate the application's ATO.

# 6.2 Software Factory using Cloud DevSecOps Services

The DoD authorized cloud may already or will soon offer DevSecOps services, such as code repository, artifact repository, build service, code deploy service, etc. Programs should consider using these native managed services as alternatives to self-built and self-maintained DevSecOps tool sets, but they should understand that using them may lead to vendor lock-in with the CSP. The CSP is responsible for maintaining the service offering and the DoD Provisional Authorization (PA) for each service. The program still needs to follow the software factory lifecycle and performs the design, DevSecOps service selection instead of tool selection, CI/CD pipeline process workflow automation, verify the workflows, operates and monitors the workflows.

Another consideration is that the CSP may not offer a full solution set. For the capability that a DevSecOps service with a DoD PA is not available, the corresponding DoD Enterprise hardened container that provides the proper capability should be used. A CNCF-certified Kubernetes container orchestration service is required for container runtime. Figure 15: Software Factory illustrates a software factory using both cloud DevSecOps services and self-maintained security tools.

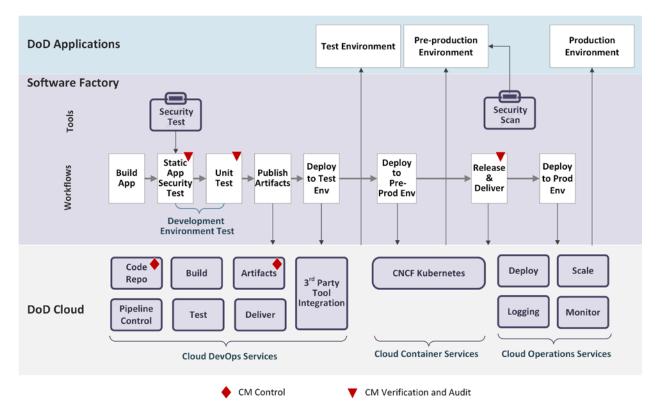

Figure 15: Software Factory using Cloud DevSecOps Services

## 6.3 Serverless Support

So-called "serverless computing" is becoming more popular in the DoD, and it is being used extensively in industry. This is a kind of Platform as a Service (PaaS) that is sometimes called Function as a Service (FaaS). Despite the "serverless" moniker, a FaaS still needs servers, but developers don't have to worry about the servers, but rather how to deploy the code to them, how to set up autoscaling, and other deployment tasks. This frees the developers to focus on the code.

Figure 16 illustrates that a FaaS can reduce development complexity and increase efficiency over an Infrastructure as a Service (IaaS), a Containers as a Service (CaaS), or some Platform as a Service (PaaS) offerings. Although a Software as a Service (SaaS) offering is even more efficient, and good to use when it meets requirements, a SaaS is typically focused on only a few capabilities, and cannot provide the flexibility the DoD needs to develop custom applications. A good FaaS, on the other hand, does provide that flexibility, although some applications will need the even greater flexibility of an IaaS.

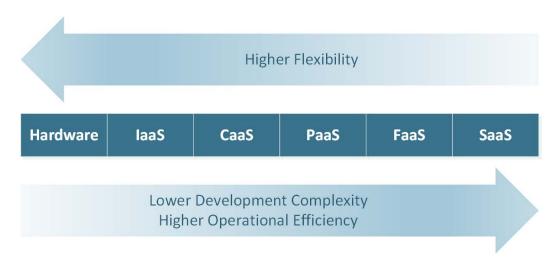

#### **Figure 16: Operational Efficiency**

The FaaS concept has made its way into the Kubernetes environment. The basic concept is to hand the FaaS some code, then the FaaS will build an image from the code and start it running on Kubernetes.

The FaaS must have these features:

- 1) **Build** builds containers from source code
  - a) Uses container images as the deployment unit
  - b) Given source code, build the code and create a container to house it
- 2) **Serving** runs the containers created by Build and automatically scales them up or down as necessary
  - a) Uses CNCF Kubernetes as the underlying container orchestration layer
  - b) Auto-scale up (given that the code is written to allow this)
  - c) Auto-scale down all the way to zero
  - d) Gradual rollouts of new versions
  - e) Network routing within the cluster, and ingress connections into the cluster
- 3) **Eventing** allows functions/applications to publish and subscribe to event streams, to enable loosely-coupled, event-driven systems
  - a) Universal subscription, delivery, and management of events
  - b) Bind events to functions or containers
  - c) Trigger functions when called via and Hypertext Transfer Protocol (HTTP) requests
  - d) Automatically scale from a few events per day to live streams

67

One popular open source product that implements FaaS for Kubernetes is Knative. Another open source product is Kubeless. The DevSecOps Software Factories must offer Knative support. They may also support Kubeless or another FaaS for Kubernetes.

# 6.4 Application Security Operations

This section focuses on the software application lifecycle in the production environment. *Continuous Deployment, Continuous Operation*, and *Continuous Monitoring* are keys to streamlined and secure operations.

## 6.4.1 Continuous Deployment

Continuous deployment is triggered by the successful delivery of released artifacts to the artifact repository and may be subject to control with human intervention according to the nature of the program application. The typical activities for continuous deployment include, but are not limited to, deploying a new software release to the production environment, applying necessary infrastructure and security configuration changes, running a smoke test to make sure essential functionality is working, and performing security scans. Each activity is completed by specific tools or configuration/orchestration scripts. The selection of tools and the configuration/orchestration system depends on the application and the production platform. For example, if the application is containerized and the production platform uses Kubernetes, the orchestration is done by Kubernetes. In this case, the configuration scripts would be Kubernetes Operators or Helm charts. On the other hand, if the application is VM based, the configuration/orchestration tool could be Chef, Puppet or Ansible.

Continuous deployment interacts with other DevSecOps components, such as the artifact repository for retrieving new releases, the log storage and retrieval service for logging deployment events, and the issue tracking system for recording any deployment issues. The first-time deployment may involve heavy infrastructure provisioning, dependency system configuration (such as monitoring tools, logging tools, scanning tools, backup tools, etc.), and external system connectivity (such as DoD common security services, etc.).

## 6.4.2 Continuous Operation

Continuous operation is an extension of continuous deployment. It is triggered by a successful deployment to the production environment, so that it operates the latest stable software release. The activities of continuous operation include, but are not limited to, system patching, compliance scanning, data backup, system recovery if failure happens, and resource optimization with load balancing and scaling. The selection of the tools that facilitate the activities are application and environment dependent. The resource optimization heavily depends on the underlying platform. A containerized application can rely on Kubernetes to automatically scale containers across cluster nodes. On the other hand, a VM-based application with no containers can rely on the underlying CSP's scaling service.

68

Continuous operation interacts with the logging system, issue tracking system, and the underlying infrastructure platform.

#### 6.4.3 Continuous Monitoring

Continuous monitoring is an extension to continuous operation. It continuously inventories all system components, monitors the performance and security of all components, and logs application and system events. Figure 20 in Section 6.4.4 illustrates the components for monitoring a containerized application deployed on Kubernetes. Figure 17 illustrates a simplified sample process of monitoring, logging, and log analysis and alerting, which also applies to deployments to non-containerized environments.

The process starts with application logging, compute resource monitoring, storage monitoring, network monitoring, security monitoring, and data monitoring at the Kubernetes pod level in the case of containerized deployment or individual subsystem level in the case of VM deployment. Each application will need to determine how it is divided into subsystems, the number of subsystems, and the specific monitoring mechanisms within the subsystems. The security tools within each subsystem (e.g., the Sidecar Container Security Stack) will aggregate and forward the event logs gathered from monitoring to a locally centralized aggregated logs database on the mission program platform. This should be automated within the Kubernetes cluster. The aggregated logs will be further forwarded to the Logs/Telemetry Analysis in the DoD Common Security Services after passing the program application configured log filter. The program's local log analysis capability will analyze the aggregated logs and generate incident alerts and reports. Incidents will be forwarded to the mission program incident management system to facilitate change request generation for incident resolution. The mission program incident management should alert or notify the responsible personnel about the incidents. The change request may be created to address the incident. These actions make the DevSecOps pipeline a full closed loop from secure operations back to planning.

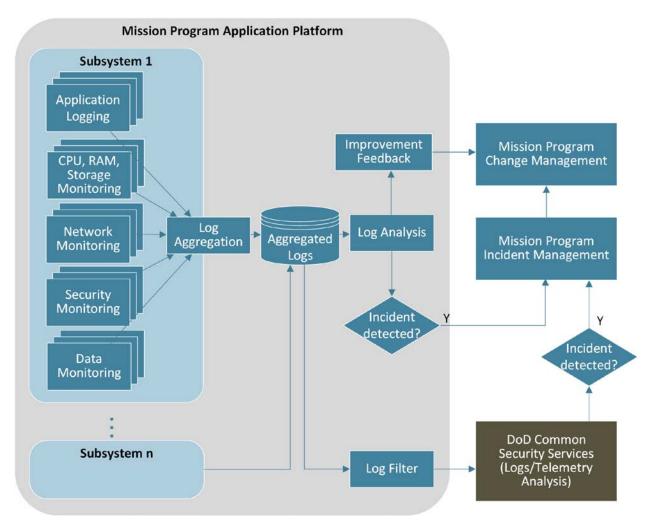

Figure 17: Logging and Log Analysis Process

## 6.4.4 Sidecar Container Security Stack

A new service that is enabled by DevSecOps and the container-based Kubernetes runtime environment is the Sidecar Container Security Stack (SCSS). This security stack enables: correlated and centralized logs, container security, east/west traffic management, a zero-trust model, a whitelist, Role-Based Access Control (RBAC), continuous monitoring, signature-based continuous scanning using Common Vulnerabilities and Exposures (CVEs), runtime behavior analysis, and container policy enforcement.

One advantage of using the SCSS is that Kubernetes can inject the sidecar automatically, without the team having to do anything, once it's configured.

The sidecar pattern is depicted in Figure 18. A **container group** or **pod** is a set of containers that are deployed together. A sidecar is a container running inside a pod alongside an application container. If there is one application container and one sidecar container in the container group, then we have the sidecar pattern as depicted in Figure 18.

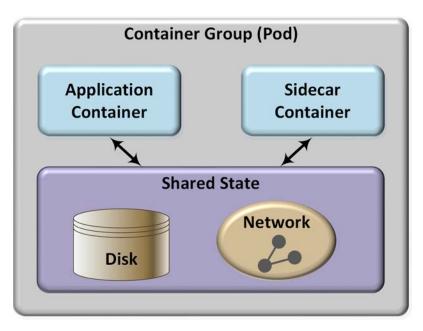

Figure 18: Sidecar Pattern

The sidecar can share state with the application container. In particular, the two containers can share disk and network resources while their running components are isolated from one another.

A sidecar is a general container pattern. The Sidecar Container Security Stack has a sidecar container that contains a security stack, along with some supporting services that run in the hosting environment, such as a logging service. The security stack in the security sidecar container will include:

- 1. A logging agent to push logs to a platform centralized logging service.
- 2. Container policy enforcement. This includes ensuring container hardening from DCAR containers are preserved and complies with the NIST 800-190 requirements [12].
- 3. Runtime Defense, this can perform both signature-based and behavior-based detection. This can also be used to send notifications when there is anomalous behavior.
- 4. Vulnerability Management
- 5. A service mesh proxy to connect to the service mesh
- 6. Zero Trust down to the container level. Zero trust requires strict controls, never trust anything by default and always verify. Key aspects of zero trust at the container level include mutual Transport Layer Security authentication (mTLS), an encrypted communication tunnel between containers, strong identities per Pod using certificates, and whitelisting rather than blacklisting.

In addition to the components in the sidecar, there are a few services that support the security sidecar. These include:

71

- 1. Program-specific Log Storage and Retrieval Service
- 2. Service Mesh
- 3. Program-specific artifact repository
- 4. Runtime Behavior Analysis Artificial Intelligence (AI) service
- 5. DCAR for the hardened containers
- 6. Common Vulnerabilities and Exposures (CVE)Service / host-based security to provide CVEs for the security sidecar container

The interaction of these services with the sidecar components is depicted in Figure 19. The arrows show the direction of the data flow. The items in purple are services provided by the DoD, while blue indicates components that are provided by the DoD but instantiated and operated by the program.

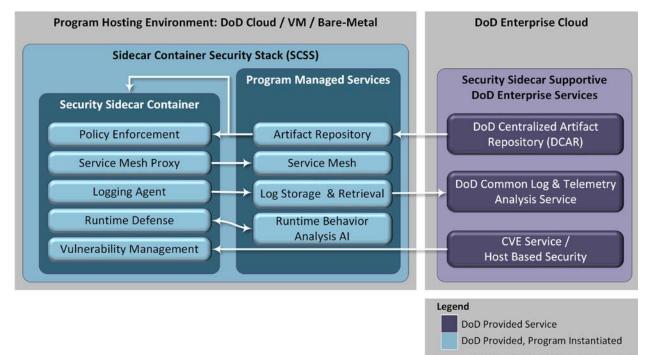

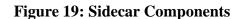

| Table 23: Sidecar Container | Security Stack | Components |
|-----------------------------|----------------|------------|
|-----------------------------|----------------|------------|

| Tool                                        | Features                              | Benefits                                                                                                    | Baseline |
|---------------------------------------------|---------------------------------------|----------------------------------------------------------------------------------------------------|----------|
| Logging agent                               | Send logs to a logging service        | Standardize log collection to a<br>central location. This can also be<br>used to send notifications when<br>there is anomalous behavior. | MVP      |
| Logging Storage<br>and Retrieval<br>Service | Stores logs and allows searching logs | Place to store logs                                                                                                    | MVP      |

| Tool                                               | Features                                                                                                    | Benefits                                                                       | Baseline  |
|----------------------------------------------------|----------------------------------------------------------------------------------------------------|--------------------------------------------------------------------------------|-----------|
| Log visualization and analysis                     | Ability to visualize log data in various ways and perform basic log analysis.                                                                   | Helps to find anomalous patterns                                               | Objective |
| Container policy<br>enforcement                    | Support for Security Content<br>Automation Protocol (SCAP) and<br>container configuration policies. These<br>policies can be defined as needed. | Automated policy enforcement                                                   | MVP       |
| Runtime Defense                                    | Creates runtime behavior models,<br>including whitelist and least privilege                                                                     | Dynamic, adaptive cybersecurity                                                | MVP       |
| Service Mesh<br>proxy                              | Ties to the Service Mesh. Used with a microservices architecture.                                                                               | Enables use of the service mesh.                                               | Objective |
| Service Mesh                                       | Used for a microservices architecture                                                                                                    | Better microservice management.                                                | Objective |
| Vulnerability<br>Management                        | Provides vulnerability management                                                                                                    | Makes sure everything is properly<br>patched to avoid known<br>vulnerabilities | MVP       |
| CVE Service / Host<br>Based Security               | Provides CVEs. Used by the vulnerability management agent in the security sidecar container.                                                    | Makes sure the system is aware of known vulnerabilities in components.         | MVP       |
| Artifact Repository                                | Storage and retrieval for artifacts such as containers.                                                                                         | One location to obtain hardened artifacts such as containers                   | MVP       |
| Zero Trust model<br>down to the<br>container level | Provides strong identities per Pod with<br>certificates, mTLS tunneling and<br>whitelisting of East-West traffic down<br>to the Pod level.      | Reduces attack surface and improves baked-in security                          | MVP       |

Figure 20 depicts another view of the sidecar, along with some of the other DevSecOps components. Again, the arrows show the direction of the data flow, and not all interactions between the depicted components are indicated. The program dashboard displays information about the application. The dashboard is built partly using visualizations from the log visualization service. The items in purple and blue are either services or components that are provide by the DoD. But those in blue will be stood up by the program. For example, the Service Mesh is provided as a hardened container. Similarly, the Sidecar Container Security Stack is provided as a hardened container that the program installs in each pod (container group); this is injected by Kubernetes automatically without application developer involvement.

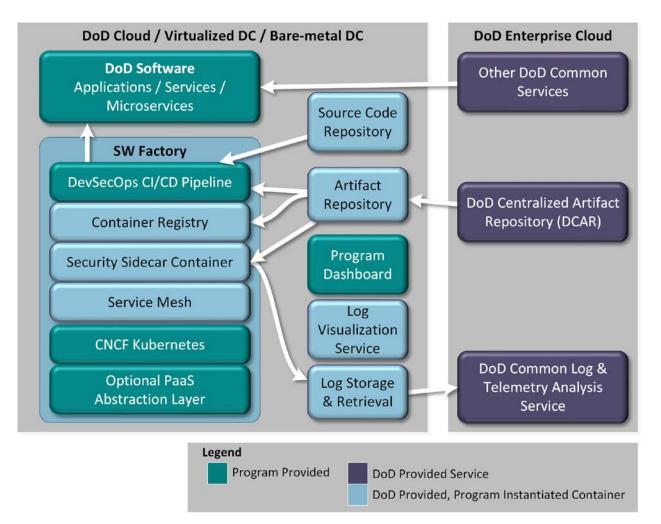

Figure 20: Sidecar Container Security Stack Interactions

# 7 Conclusion

We have introduced key DevSecOps concepts, described the DevSecOps Ecosystem, including the Software Factory and the Sidecar Container Security Stack, and indicated how the ecosystem should be set up and used. More detail on the components described here, such as DCAR, can be found in other DoD CIO documents.

Moving to DevSecOps improves agility and speeds new capabilities into the field. But it also requires new policies, processes and culture change. More information on DevSecOps culture, metrics, and the maturity model can be found in the DoD DevSecOps Playbook [7].

# Appendix A Acronym Table

| Acronym   | Definition                                         |
|-----------|----------------------------------------------------|
| A&A       | Assessment and Authorization                       |
| A&S       | Acquisition and Sustainment                        |
| AI        | Artificial Intelligence                            |
| AO        | Authorizing Official                               |
| API       | Application Programming Interface                  |
| AQ        | Acquisition                                        |
| ASW       | Attack Sensing and Warning                         |
| ATC       | Approval to Connect (ATC)                          |
| АТО       | Authority to Operate (ATO)                         |
| AVM       | Assurance Vulnerability Management                 |
| BOM       | Bill of Materials                                  |
| CaaS      | Containers as a Service                            |
| ССВ       | Change Control Board                               |
| CD        | Continuous Delivery                                |
| CI        | Continuous Integration                             |
| СЮ        | Chief Information Officer                          |
| СМ        | Configuration Management                           |
| CMDB      | Configuration Management Data Base                 |
| CNCF      | Cloud Native Computing Foundation                  |
| CNSS      | Committee on National Security Systems             |
| CNSSI     | Committee on National Security Systems Instruction |
| COTS      | Commercial Off The Shelf                           |
| CPCON     | Cyber Protection Condition                         |
| CPU       | Central Processing Unit                            |
| CSP       | Cloud Service Provider                             |
| CSSP      | Cybersecurity Service Provider                     |
| CVE       | Common Vulnerabilities and Exposures               |
| DAST      | Dynamic Application Security Test                  |
| DCAR      | DoD Centralized Artifact Repository                |
| DCCSCR    | DoD Centralized Container Source Code Repository   |
| DCIO      | Deputy Chief Information Officer                   |
| DBaaS     | Database as a Service                              |
| DDOS      | Distributed Denial of Service                      |
| DevSecOps | Development, Security, and Operations              |
| DISA      | Defense Information Systems Agency                 |

| Acronym | Definition                                     |
|---------|------------------------------------------------|
| DNS     | Domain Name Service                            |
| DoD     | Department of Defense                          |
| DoDI    | DoD Instruction                                |
| DTRA    | Defense Threat Reduction Agency                |
| ЕО      | Executive Order                                |
| FaaS    | Function as a Service                          |
| FMA     | Forensic Media Analysis                        |
| GB      | Gigabyte                                       |
| GEP     | Global Enterprise Partners                     |
| GOTS    | Government Off The Shelf                       |
| НТТР    | Hypertext Transfer Protocol                    |
| IA      | Information Assurance                          |
| IaaS    | Infrastructure as a Service                    |
| IaC     | Infrastructure as Code                         |
| IAST    | Interactive Application Security Test          |
| ICAM    | Identity, Credential, and Access Management    |
| IDE     | Integrated Development Environment             |
| IDS     | Intrusion Detection System                     |
| IE      | Information Enterprise                         |
| IHR     | Incident Handling Response                     |
| INFOCON | Information Operations Condition               |
| ю       | Input/Output                                   |
| IPS     | Intrusion Prevention System                    |
| IR      | Incident Reporting                             |
| ISCM    | Information Security Continuous Monitoring     |
| IT      | Information Technology                         |
| JVM     | Java Virtual Machine                           |
| КРІ     | Key Performance Indicator                      |
| MB      | Megabyte                                       |
| MilDep  | Military Department                            |
| MNP     | Malware Notification Protection                |
| mTLS    | mutual Transport Layer Security authentication |
| MVP     | Minimum Viable Product                         |
| NGG     | Next Generation Governance                     |
| NIST    | National Institute of Standards and Technology |
| NoSQL   | Non SQL                                        |
| NSM     | Network Security Monitoring                    |

| Acronym | Definition                              |
|---------|-----------------------------------------|
| OCI     | Open Container Initiative               |
| OS      | Operating System                        |
| РА      | Provisional Authorization               |
| PaaS    | Platform as a Service                   |
| РЕО     | Program executive Officer               |
| POA&M   | Plan of Action and Milestones           |
| QA      | Quality Assurance                       |
| RBAC    | Role-Based Access Control               |
| RMF     | Risk Management Framework               |
| ROI     | Return on Investment                    |
| SaaS    | Software as a Service                   |
| SaC     | Security as Code                        |
| SAF     | Secretary of the Air Force              |
| SAST    | Static Application Security Test        |
| SCAP    | Security Content Automation Protocol    |
| SCCA    | Secure Cloud Computing Architecture     |
| SCSS    | Sidecar Container Security Stack        |
| SLA     | Service Level Agreement                 |
| SRG     | Security Requirements Guide             |
| SQL     | Structured Query Language               |
| SSH     | Secure Shell                            |
| STIG    | Security Technical Implementation Guide |
| TRB     | Technical Review Board                  |
| VM      | Virtual Machine                         |

# Appendix B Glossary of Key Terms

Following are the key terms used in describing the reference design in this document.

| Term                            | Definition                                                                                                    |
|---------------------------------|----------------------------------------------------------------------------------------------------|
| Artifact<br>Software Artifact   | An artifact is a consumable piece of software produced during the<br>software development process. Except for interpreted languages,<br>the artifact is or contains compiled software. Important examples<br>of artifacts include container images, virtual machine images,<br>binary executables, jar files, test scripts, test results, security scan<br>results, configuration scripts, Infrastructure as a Code,<br>documentation, etc. Artifacts are usually accompanied by<br>metadata, such as an id, version, name, license, dependencies,<br>build date and time, etc. |
|                                 | Note that items such as source code, test scripts, configuration<br>scripts, build scripts, and Infrastructure as Code are checked into<br>the source code repository, not the artifact repository, and are not<br>considered artifacts.                                                                                                    |
| Artifact Repository             | An artifact repository is a system for storage, retrieval, and<br>management of artifacts and their associated metadata.<br>Note that programs may have separate artifact repositories to store<br>local artifacts and released artifacts. It is also possible to have a<br>single artifact repository and use tags to distinguish the content<br>types.                                                                                                    |
| Bare Metal<br>Bare Metal Server | A bare metal or bare metal server refers to a traditional physical<br>computer server that is dedicated to a single tenant and which does<br>not run a hypervisor. This term is used to distinguish physical<br>compute resources from modern forms of virtualization and cloud<br>hosting.                                                                                                    |
| Binary<br>Binary File           | Binary refers to a data file or computer executable file that is<br>stored in binary format (as opposed to text), which is computer-<br>readable, but not human-readable. Examples include images,<br>audio/video files, exe files, and jar/war/ear files.                                                                                                    |
| Build<br>Software Build         | The process of creating a set of executable code that is produced<br>by compiling source code and linking binary code.                                                                                                    |

| Build tools<br>Software Build Tools            | Used to retrieve software source code, build software, and generate artifacts.                                                                                                    |
|------------------------------------------------|----------------------------------------------------------------------------------------------------|
| CI/CD Orchestrator                             | CI/CD orchestrator is a tool that enables fully or semi-automated<br>short duration software development cycles through integration of<br>build, test, secure, store artifacts tools.<br>CI/CD orchestrator is the central automation engine of the CI/CD                                                                                                    |
|                                                | pipeline                                                                                                    |
| CI/CD Pipeline                                 | CI/CD pipeline is the set of tools and the associated process<br>workflows to achieve continuous integration and continuous<br>delivery with build, test, security, and release delivery activities,<br>which are steered by a CI/CD orchestrator and automated as much<br>as practice allows.                                                                                                    |
| CI/CD Pipeline<br>Instance                     | CI/CD pipeline instance is a single process workflow and the tools<br>to execute the workflow for a specific software language and<br>application type for a project. As much of the pipeline process is<br>automated as is practicable.                                                                                                    |
| Cloud Native<br>Computing Foundation<br>(CNCF) | "CNCF is an open source software foundation dedicated to making<br>cloud native computing universal and sustainable. Cloud native<br>computing uses an open source software stack to deploy<br>applications as microservices, packaging each part into its own<br>container, and dynamically orchestrating those containers to<br>optimize resource utilization. Cloud native technologies enable<br>software developers to build great products faster." -<br>https://www.cncf.io/ |
| CNCF-certified<br>Kubernetes                   | CNCF has created a Certified Kubernetes Conformance Program.<br>Software conformance ensures that every vendor's version of<br>Kubernetes supports the required APIs. Conformance guarantees<br>interoperability between Kubernetes from different vendors. Most<br>of the world's leading vendors and cloud computing providers<br>have CNCF certified Kubernetes offerings.                                                                                                    |
| Code                                           | Software instructions for a computer, written in a programming<br>language. These instructions may be in the form of either human-<br>readable source code, or machine code, which is source code that<br>has been compiled into machine executable instructions.                                                                                                    |

| Configuration<br>Management | Capability to establish and maintain a specific configuration within operating systems and applications.                                                                                                    |
|-----------------------------|----------------------------------------------------------------------------------------------------|
| Container                   | A standard unit of software that packages up code and all its<br>dependencies, down to, but not including the OS. It is a<br>lightweight, standalone, executable package of software that<br>includes everything needed to run an application except the OS:<br>code, runtime, system tools, system libraries and settings.                                                                                                    |
| Continuous Build            | Continuous build is an automated process to compile and build<br>software source code into artifacts. The common activities in the<br>continuous build process include compiling code, running static<br>code analysis such as code style checking, binary linking (in the<br>case of languages such as C++), and executing unit tests. The<br>outputs from continuous build process are build results, build<br>reports (e.g., the unit test report, and a static code analysis report),<br>and artifacts stored into Artifact Repository. The trigger to this<br>process could be a developer code commit or a code merge of a<br>branch into the main trunk. |
| Continuous Delivery         | Continuous delivery is an extension of continuous integration to<br>ensure that a team can release the software changes to production<br>quickly and in a sustainable way.                                                                                                    |
|                             | The additional activities involved in continuous integration include<br>release control gate validation and storing the artifacts in the<br>artifact repository, which may be different than the build artifact<br>repository.                                                                                                    |
|                             | The trigger to these additional activities is successful integration, which means all automation tests and security scans have been passed.                                                                                                    |
|                             | The human input from the manual test and security activities should be included in the release control gate.                                                                                                    |
|                             | The outputs of continuous delivery are a release go/no-go decision and released artifacts, if the decision is to release.                                                                                                    |
| Continuous<br>Deployment    | Continuous deployment is an extension of continuous delivery. It is triggered by a successful delivery of released artifacts to the artifact repository.                                                                                                    |

|                                          | The additional activities for continuous deployment include, but<br>are not limited to, deploying a new release to the production<br>environment, running a smoke test to make sure essential<br>functionality is working, and a security scan.<br>The output of continuous deployment includes the deployment<br>status. In the case of a successful deployment, it also provides a<br>new software release running in production. On the other hand, a<br>failed deployment causes a rollback to the previous release.                                                                                                    |
|------------------------------------------|----------------------------------------------------------------------------------------------------|
| Continuous Integration                   | Continuous integration goes one step further than continuous<br>build. It extends continuous build with more automated tests and<br>security scans. Any test or security activities that require human<br>intervention can be managed by separate process flows.<br>The automated tests include, but are not limited to, integration<br>tests, a system test, and regression tests. The security scans<br>include, but are not limited to, dynamic code analysis, test<br>coverage, dependency/BOM checking, and compliance checking.<br>The outputs from continuous integration include the continuous<br>build outputs, plus automation test results and security scan results. |
|                                          | The trigger to the automated tests and security scan is a successful build.                                                                                                    |
| Continuous monitoring                    | Continuous monitoring is an extension to continuous operation. It<br>continuously monitors and inventories all system components,<br>monitors the performance and security of all the components, and<br>audits & logs the system events.                                                                                                    |
| Continuous Operation                     | Continuous operation is an extension to continuous deployment. It<br>is triggered by a successful deployment. The production<br>environment operates continuously with the latest stable software<br>release.<br>The activities of continuous operation include, but are not limited<br>to: system patching, compliance scanning, data backup, and<br>resource optimization with load balancing and scaling (both<br>horizontal and vertical).                                                                                                    |
| Cybersecurity,<br>Software Cybersecurity | The preventative methods used to protect software from threats, weaknesses and vulnerabilities.                                                                                                    |

| DoD Centralized<br>Artifact Repository<br>(DCAR) | Holds the hardened container images of DevSecOps components<br>that DoD mission software teams can utilize to instantiate their<br>own DevSecOps pipeline. It also holds the hardened containers for<br>base operating systems, web servers, application servers,<br>databases, API gateways, message busses for use by DoD mission<br>software teams as a mission system deployment baseline. These<br>hardened containers, along with security accreditation reciprocity,<br>greatly simplifies and speeds the process of obtaining an Approval |
|--------------------------------------------------|----------------------------------------------------------------------------------------------------|
|                                                  | to Connect (ATC) or Authority to Operate (ATO).                                                                                                    |
| Delivery                                         | The process by which a released software is placed into a artifact repository that operational environment can download.                                                                                                    |
| Deployment                                       | The process by which the released software is downloaded and deployed to the production environment.                                                                                                    |
| DevSecOps                                        | DevSecOps is a software engineering culture and practice that<br>aims at unifying software development (Dev), security (Sec) and<br>operations (Ops). The main characteristic of DevSecOps is to<br>automate, monitor, and apply security at all phases of software<br>development: plan, develop, build, test, release, deliver, deploy,<br>operate, and monitor.                                                                                                    |
| DevSecOps Ecosystem                              | A collection of tools and process workflows created and executed<br>on the tools to support all the activities throughout the full<br>DevSecOps lifecycle.                                                                                                    |
|                                                  | The process workflows may be fully automated, semi-automated, or manual.                                                                                                    |
| DevSecOps Pipeline                               | DevSecOps pipeline is a collection of DevSecOps tools, upon<br>which the DevSecOps process workflows can be created and<br>executed.                                                                                                    |
| DevSecOps phase                                  | The software development, security, and operation activities in the software lifecycle are divided into phases. Each phase completes a part of related activities using tools.                                                                                                    |
| Environment                                      | Sets a runtime boundary for the software component to be<br>deployed and executed. Typical environments include<br>development, integration, test, pre-production, and production.                                                                                                    |

| Factory,<br>Software Factory                                                                                                    | A software assembly plant that contains multiple pipelines, which<br>are equipped with a set of tools, process workflows, scripts, and<br>environments, to produce a set of software deployable artifacts<br>with minimal human intervention. It automates the activities in the<br>develop, build, test, release, and deliver phases. The software<br>factory supports multi-tenancy.                                                                                                    |
|----------------------------------------------------------------------------------------------------|----------------------------------------------------------------------------------------------------|
| Software Factory<br>Artifact Repository                                                                                                    | Stores artifacts pulled from DCAR as well as locally developed<br>artifacts to be used in DevSecOps processes. The artifacts include,<br>but are not limited to, VM images, container images, binary<br>executables, archives, and documentation. It supports multi-<br>tenancy.<br>Note that program could have separate artifact repositories to store<br>local artifacts and released artifacts. It is also possible to have a<br>single artifact repository and use tags to distinguish the contents. |
| Hypervisor                                                                                                    | A hypervisor is a kind of low-level software that creates and runs<br>virtual machines (VMs). Each VM has its own Operating System<br>(OS). Several VMs can run on one physical machine.<br>$\underbrace{VM_{11}}_{Applications} \underbrace{VM_{1n}}_{Guest OS} \underbrace{VM_{1n}}_{Guest OS} \underbrace{Hypervisor}_{K86 Server}$ Figure 21: Hypervisor with Virtual Machines                                                                                                    |
| Image Management,<br>Software Image<br>Management,<br>Binary Image<br>Management,<br>Container Image<br>Management,<br>VM Image<br>Management | The process of centralizing, organizing, distributing, and tracking of software artifacts.                                                                                                    |
| Immutable<br>infrastructure                                                                                                    | An infrastructure paradigm in which servers are never modified<br>after they're deployed. If something needs to be updated, fixed, or                                                                                                    |

|                                   | <ul> <li>modified in any way, new servers built from a common image with the appropriate changes are provisioned to replace the old ones. After they're validated, they're put into use and the old ones are decommissioned.</li> <li>The benefits of an immutable infrastructure include more consistency and reliability in your infrastructure and a simpler, more predictable deployment process. (from: https://www.digitalocean.com/community/tutorials/what-is-immutable infrastructure)</li> </ul> |
|-----------------------------------|----------------------------------------------------------------------------------------------------|
| Infrastructure as Code            | immutable-infrastructure)<br>The management of infrastructure (networks, virtual machines,<br>load balancers, and connection topology) in a descriptive model,<br>using the same versioning that the DevSecOps team uses for<br>source code. Infrastructure as Code evolved to solve the problem<br>of environment drift in the release pipeline.                                                                                                    |
| Kubernetes                        | An open-source system for automating deployment, scaling, and<br>management of containerized applications. It was originally<br>designed by Google and is now maintained by the CNCF. Many<br>vendors also provide their own branded Kubernetes. It works with<br>a range of container runtimes. Many cloud services offer a<br>Kubernetes-based platform as a service.                                                                                                    |
| Lockdown                          | The closing or removal of weaknesses and vulnerabilities from software.                                                                                                    |
| Microservices                     | Microservices are both an architecture and an approach to software<br>development in which a monolith application is broken down into<br>a suite of loosely coupled independent services that can be altered,<br>updated, or taken down without affecting the rest of the<br>application.                                                                                                    |
| Mission Application<br>Platform   | The mission application platform is the underlying hosting<br>environment resources and capabilities, plus any mission program<br>enhanced capabilities that form the base upon which the mission<br>software application operates.                                                                                                    |
| Monitoring<br>Security Monitoring | The regular observation, recording, and presentation of activities.                                                                                                    |

| Node<br>Cluster node                | A node is a worker machine in CNCF Kubernetes. A node may be<br>a VM or physical machine, depending on the cluster. Each node<br>contains the services necessary to run pods and is managed by the<br>master components, including the node controller. |
|-------------------------------------|----------------------------------------------------------------------------------------------------|
| OCI                                 | "An open governance structure for the express purpose of creating<br>open industry standards around container formats and runtime" -<br>https://www.opencontainers.org/                                                                                 |
| OCI Compliant<br>Container          | The image of the OCI compliant container must conform with the OCI Image Specification.                                                                                                    |
| OCI Compliant<br>Container Runtime  | A container runtime is software that executes containers and<br>manages container images on a node. OCI compliant container<br>runtime must conform with the OCI Runtime Specification.                                                                 |
| Orchestration                       | Automated configuration, coordination, and management.                                                                                                    |
| Platform                            | A platform is a group of resources and capabilities that form a base<br>upon which other capabilities or services are built and operated.                                                                                                    |
| Pod                                 | A group of containers that run on the same CNCF Kubernetes worker node and share libraries and OS resources.                                                                                                    |
| Provisioning                        | Instantiation, configuration, and management of software or the environments that host or contain software.                                                                                                    |
| Reporting                           | An account or statement describing an event.                                                                                                    |
| Repository                          | A central place in which data is aggregated and maintained in an organized way.                                                                                                    |
| Resource                            | CPU, Memory, Disk, Networking                                                                                                    |
| Scanning,<br>Security Scanning      | The evaluation of software for cybersecurity weaknesses and vulnerabilities.                                                                                                    |
| Sidecar Container<br>Security Stack | A sidecar container security stack is a stack of sidecar containers<br>aimed to enhance the security capabilities of the main containers in<br>the same Pod.                                                                                            |
|                                     |                                                                                                    |

| Sidecar                         | A sidecar is a container used to extend or enhance the functionality<br>of an application container without strong coupling between two.<br>When using CNCF Kubernetes, a pod is composed of one or more<br>containers. A sidecar is a utility container in the pod and its<br>purpose is to support the main application container or containers<br>inside the same pod. For more information, see Section 6.4.4 and<br>Kubernetes documentation. |
|---------------------------------|----------------------------------------------------------------------------------------------------|
| Telemetry                       | Capability to take measurements and collect and distribute the data.                                                                                                    |
| Test Coverage,<br>Code Coverage | Test coverage is a measure used to describe what percentage of<br>application code is exercised when a test suite runs. A higher<br>percentage indicates more source code executed during testing,<br>which suggests a lower chance of containing undetected bugs.                                                                                                    |
| Virtual Machine (VM)            | Emulates a physical computer in software. Several VMs can run on the same physical device.                                                                                                    |
| Virtual Network                 | Networks constructed of software-defined devices.                                                                                                    |
| Virtual Storage                 | Storage constructed of software-defined devices.                                                                                                    |

#### **Appendix C** References

The following references are utilized in the development of the DevSecOps reference design document:

- [1] Department of Defense, "DoD Cloud Computing Strategy," December 2018.
- [2] DISA, "Department Of Defense Cloud Computing Security Requirements Guide, V1R2," 18 March, 2016.
- [3] DISA, "DoD Secure Cloud Computing Architecture (SCCA) Functional Requirements," January 31, 2017.
- [4] White House, "Presidential Executive Order on Strengthening the Cybersecurity of Federal Networks and Critical Infrastructure (EO 1380)," May 11, 2017.
- [5] National Institute of Standards and Technology, Framework for Improving Critical Infrastructure Cybersecurity, 2018.
- [6] DISA, "Department Of Defense Container Hardening Security Requirements Guide (Draft)," 2019.
- [7] Office of the DoD CIO, "DoD DevSecOps Playbook," 2019. [Online]. Available: https://www.milsuite.mil/book/groups/dod-enterprise-devsecops.
- [8] Puppet Labs, "Puppet State of DevOps Report 2018," Puppet Labs, 2018.
- [9] Defense Threat Reduction Agency (DTRA), "Next-Generation Technology Governance," 2018.
- [10] DoD, "DoDI 8510.01: Risk Management Framework for DoD Information Technology," 24 May 2016.
- [11] E. Ries, "The Lean Startup," [Online]. Available: http://theleanstartup.com/principles. [Accessed 15 July 2019].
- [12] NIST, "NIST Special Publication 800-190, Application Container Security Guide," September 2017.

88

- [13] N. M. Chaillan, "DoD Enterprise DevSecOps Initiative Hardening Containers," DRAFT, 2019.
- [14] NIST, "Security and Privacy Controls for Federal Information Systems and Organizations," NIST SP 800-53 Revision 4, 2013.
- [15] NIST, "Risk Management Framework for Information Systems and Organizations," NIST SP 800-37 Revision 2, 2018.
- [16] Committee on National Security Systems (CNSS), "Committee on National Security Systems Instruction (CNSSI) 4009: Committee on National Security Systems (CNSS) Glossary," 2015.
- [17] M. Fowler, "Strangler Fig Application," 29 June 2004. [Online]. Available: https://martinfowler.com/bliki/StranglerFigApplication.html. [Accessed 12 July 2019].
- [18] P. Hammant, "Legacy application Strangulation: Case Studies," 14 July 2013. [Online]. Available: https://paulhammant.com/2013/07/14/legacy-application-strangulation-casestudies/. [Accessed 12 July 2019].